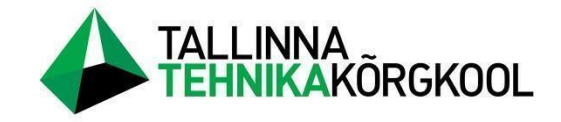

**Markus Annilo**

# **DIGITRÜKIPROTSESSI MUDELI LOOMINE DIGITAALSETE KAKSIKUTE TEHNOLOOGIA BAASIL ETTEVÕTTES DISAINTEKSTIIL OÜ**

LÕPUTÖÖ

Tehnikainstituut Robotitehnika õppekava Juhendaja: Ada Traumann Kaasjuhendaja: Ervin Kaur

Tallinn 2023

### **Autori deklaratsioon ja lihtlitsents**

Mina, Markus Annilo, tõendan, et lõputöö on minu kirjutatud. Töö koostamisel kasutatud teiste autorite, sh juhendaja teostele on viidatud õiguspäraselt.

Kõik isiklikud ja varalised autoriõigused käesoleva lõputöö osas kuuluvad autori/te/le ainuisikuliselt ning need on kaitstud autoriõiguse seadusega.

Juhendaja (nimi, allkiri) Ada Traumann

### **Lihtlitsents lõputöö reprodutseerimiseks ja lõputöö üldsusele kättesaadavaks tegemiseks**

Mina, Markus Annilo, sünnikuupäev: 17.06.1999 annan Tallinna Tehnikakõrgkoolile (edaspidi kõrgkool) tasuta loa (lihtlitsentsi) enda loodud teose

"Digitrükiprotsessi mudeli loomine digitaalsete kaksikute tehnoloogia baasil ettevõtte Disaintekstiil OÜ baasil"

- 1. elektroonseks avaldamiseks kõrgkooli repositooriumi kaudu;
- 2. kui lõputöö avaldamisele on instituudi direktori korraldusega kehtestatud tähtajaline piirang, lõputöö avaldada pärast piirangu lõppemist.

Olen teadlik, et nimetatud õigused jäävad alles ka autorile ja kinnitan, et:

- 1. lihtlitsentsi andmisega ei rikuta teiste isikute intellektuaalomandi ega isikuandmete kaitse seadusest tulenevaid ega muid õigusi;
- 2. PDF-failina esitatud töö vastab täielikult kirjalikult esitatud tööle.

Tallinnas 10.05.2023 *(allkirjastatud digitaalselt)*

# **SISUKORD**

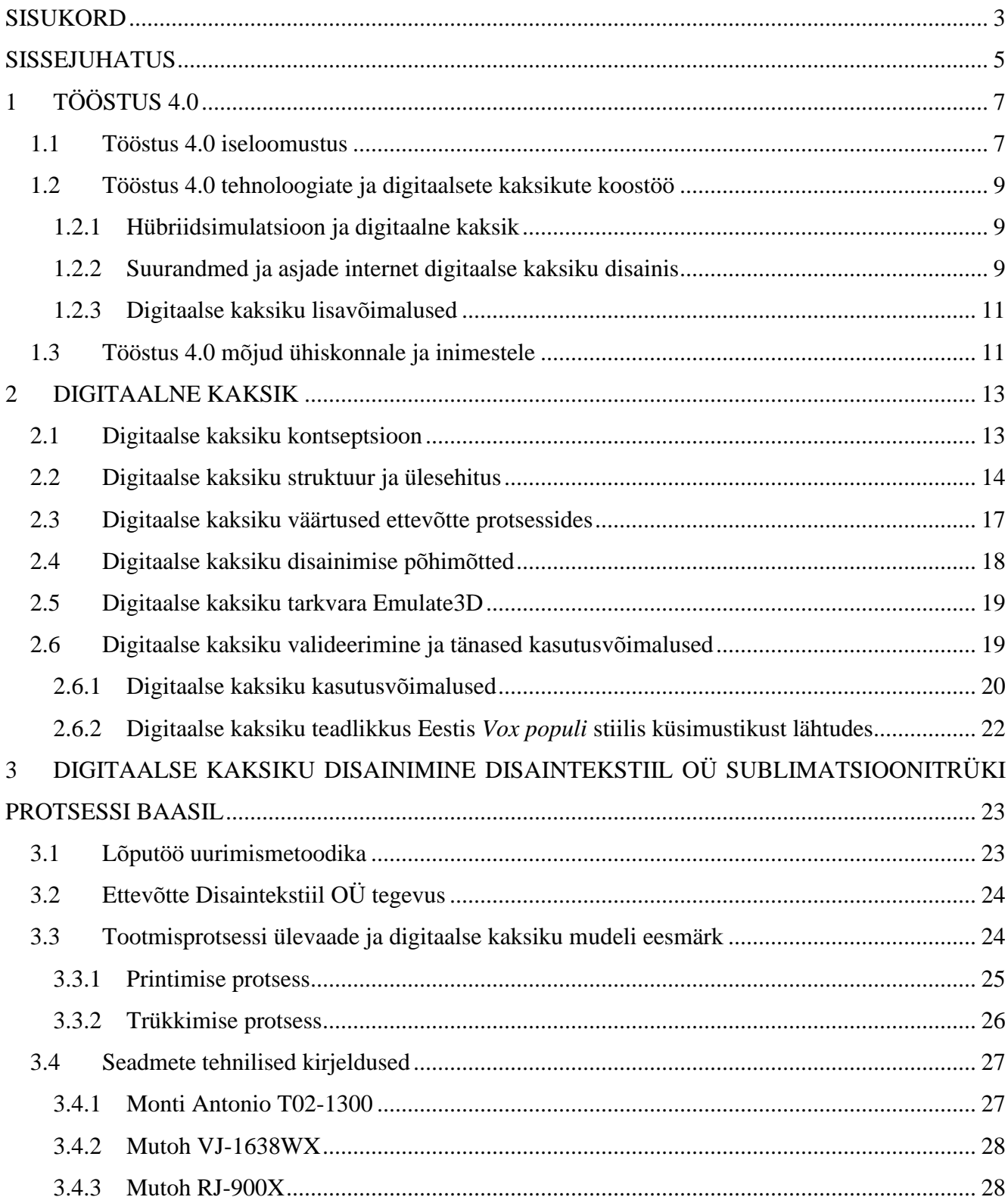

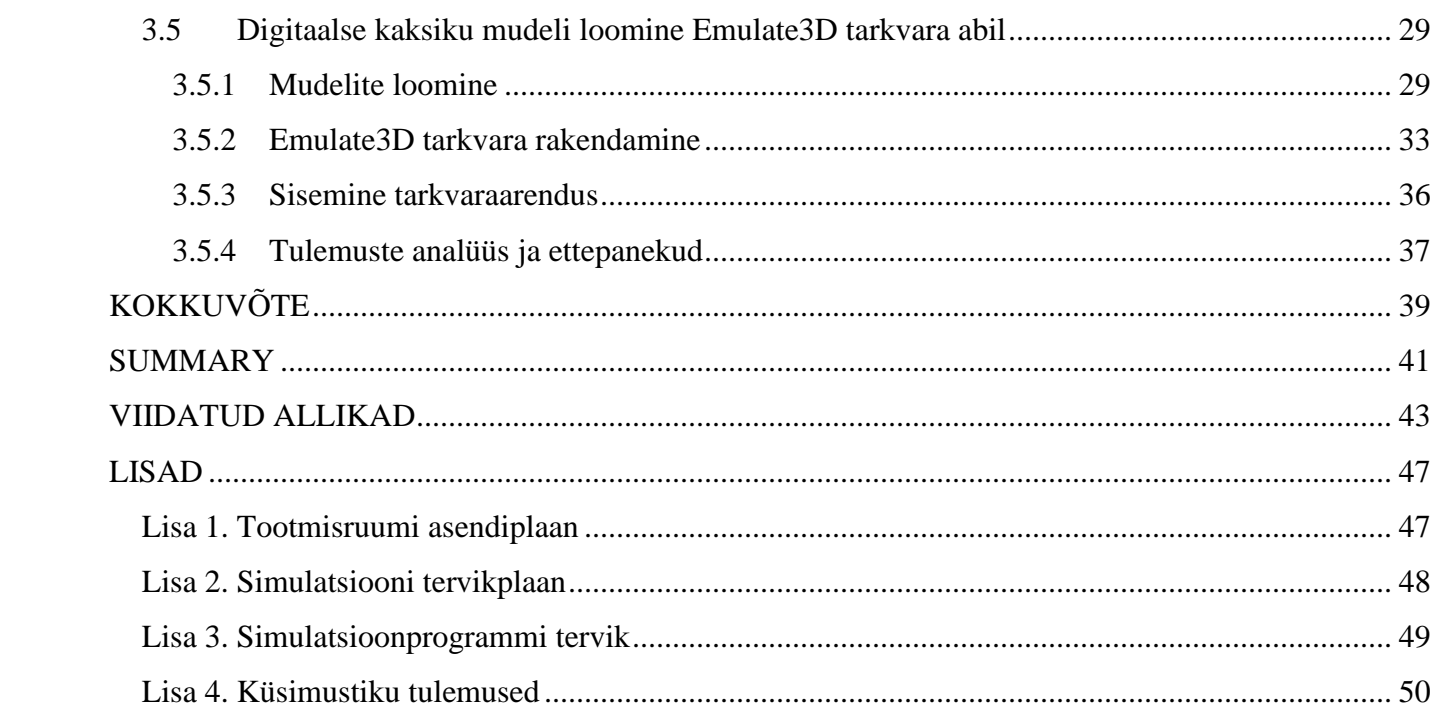

### **SISSEJUHATUS**

Digiajastu kiire arenguga on oluline kaasas käia uute tehnoloogiliste lahendustega. Lõputöö käsitleb digitaalsete kaksikute tehnoloogiat ja sellega seotud võimalusi. Digikaksikud on virtuaalsed mudelid füüsilistest objektidest või protsessidest, mis võimaldavad reaalajas või alusandmete abil jälgida ja analüüsida nende käitumist. Töö autorit ajendas teemat uurima põhjalikumalt teisel kursusel robotitehnika õppekavas piloteeritud õppeaine, kus käsitleti digitaalsete kaksikute tehnoloogiat. Sellest hetkest peale on autor teemaga ennast pidevalt kursis hoidnud. Lõputöö töö toetab autori huvi arendada teadmisi antud valdkonnas.

Tallinna Tehnikakõrgkool tehnoloogia ja ringmajandusinstituut juhib Erasmus Pluss projekt DigiSmartTech, mille raames töötatakse välja jätkusuutlike digitehnoloogiaid sensorite ja nutikate tehnoloogiate printimiseks tekstiilidele. [1] Nimetatud projektiga on seotud ka käesolev lõputöö. Projekti partneriks on Eesti ettevõtte Disaintekstiil OÜ, kes toodab spordirõivaid moomoo brändi alt. Ettevõtte tootmine ja kontor asub Tartus, ettevõtte alustas 2013 aastal ning tänaseks töötab nende juures 27 inimest. Tootmisartikliteks on erinevad spordirõivad ning üks peamine tootmisprotsessi osa on sublimatsioonitrükk. Ettevõte on samuti alustanud omal käel digitaliseerimisega, kuid digikaksikute tehnoloogiat rakendatud veel ei ole. [2]

Lõputöö eesmärk on ettevõtte sublimatsioonitrüki protsessi näitel luua tootmissimulatsiooni prototüüp digitaalsete kaksikute tehnoloogiat rakendades, mille alusel on võimalik ettevõttel püstitada hüpoteese. Lisaks toetab antud lõputöö Tallinna Tehnikakõrgkoolis õppetöö läbiviimist digikaksikute tehnoloogiate rakenduslikus kasutamises.

Lõputöö keskendub:

- 4.0 tööstuse mõjude kirjeldamisele tehnoloogiate ja ühiskonna vaatenurgast
- Digitaalse kaksiku kontseptsiooni, struktuuri ja disainimise kirjeldamisele
- Digitaalse kaksikute tehnoloogia kirjeldamisele ning tänapäevaste rakenduste tutvustamisele
- Ettevõtte protsesside ja seadmete tundmaõppimisele
- Sublimatsioonitrüki protsessi prototüüpmudeli loomisele

Autor kasutas lõputöö koostamiseks erinevaid kirjanduslikke allikaid nagu akadeemilised artiklid, lõputööd, veebilehed, seadmete spetsifikatsiooni kirjeldusi ning ettevõtte poolseid materjale. Üks uurimismeetod oli küsitluse läbiviimine teiste ettevõtete esindajate seas, mille käigus koguti informatsiooni nii nende teadlikkuse kohta digitaalsete kaksikute osas. Töö teostamise juurde kuulus prototüüpmudeli loomine sublimatsioonitrüki protsessist.

Empiirilises osas keskendub autor ettevõtte tootmisprotsessi tundmaõppimisele, külastades selleks mitu korda tootmist, viies läbi vaatlusi ning vesteldes töötajatega. Nimetatud töö osasse kuulub tegevuste kirjeldamine, millest hakkab digitaalse kaksiku disainimine pihta. Lõpetuseks teeb autor prototüübi simulatsioonist ning annab ülevaate selle arendamise tööprotsessist.

Autor soovib tänada lõputöö valmimisel suureks abiks olnud juhendajat Ada Traumanni ja kaasjuhendajat Ervin Kauri ettevõttest Klinkmann AS.

## **1 TÖÖSTUS 4.0**

### **1.1 Tööstus 4.0 iseloomustus**

Mõiste 4.0 tööstus on saamas tööstussektoris ühe enam peeneks moesõnaks, mille silti erinevat töösturid küll ihaldavad omale kaela riputada, aga milleni reaalselt jõudmine on veel mitme sellele eelneva etapi taga kinni. Isegi kui 4.0 visioon on enamvähem ühiskonnas selgeks saadud, siis endiselt on veel täpsustamata selle nüansid ja elemendid, mis uut etappi defineerivad. Mõistetav on see, et uusi tehnoloogiad, mis sellega tekib või kaasas käib on väga palju - need on ressursimahukad ning keerulised ja seetõttu on endiselt veel vaja analüüsida ning hinnata, milliseid on tootmises väärtust loovad ning tegelikult ka arengut toetavad.

4.0 tööstuse teekonna alguseni jõudmine on võtnud aega ligi 200 aastat. Selle arengu sisse on jäänud erinevad sammud: rakendati tootmises James Walti aurumasinat, Fordi eestvedamisel alustatid elektri ja automaatliinide kasutamist ning lõpuks jõuti välja infotehnoloogia ja elektroonika komponentide rakendamiseni tootmises. Viimane samm on olnud seni kõige suurema mõjuga automatiseerituse võimekuse edasiviimisel tootmistes. Ometi on selle taga probleem, et viimane, ehk kolmas revolutsioon, ei ole olnud ootuspäraselt jätkusuutlik – näiteks üheks esiletõstetavaks mureks on suur kulutamine, mis on kurnava mõjuga meie looduskeskkonnale. Selle probleemi lahendamiseks on sellelsajandil Saksamaa endise liidukantsleri Angela Merkeli algatusel tõstnud pead teema arendamaks tööstust uuele tasemele. Nii kuulutas ta 2011. aastal neljanda tööstusrevolutsiooni algust [3].

Neljanda tööstusrevolutsiooni visioon loob nii mitmeid uusi võimalusi kui ka väljakutseid. Läbi automaatika suurenemise, robotite kasutuselevõtmisega ja autonoomsete seadmetega võiksid tootmisprotsessid muutuda efektiivsemaks ja väheneda toomiskulud. Muutub võimalikuks kliendikeskne tootmine, sest läbi andmetöötluse tulevad selgelt välja tarbija käitumismustrid ja eelistused. See võiks omakorda aidata ettevõttel pidevalt arendada uusi tooteid, muuta tootmisprotsessi ja tulla kiiremini nendega turule. Väga olulist mõju avaldab 4.0 tööstuse areng tööjõule ja inimese tegevusele tootmises. Väheneb vajadus teatavate tööülesannete järgi ning tekivad täiesti uuesti positsioonid tööturul [4]. Samas on 4.0 tööstus toonud esile mitmeid väljakutseid ja probleemseid kohti. Töökohtade asendamine robotitega, kes teeksid ära töö, mis on inimesele keeruline, tüütu või ohtlik, on osutunud paraku keeruliseks eesmärgiks, mida saavutada. Eeldus on olnud alati, et seadmed on soodsad ja suudavad pakuvad ettevõttele kiiret tasuvusaega. Reaalsus on paraku teine - masinad kallid, nende arendus võtab aega ja inimest on lihtsam rakendada mitme erineva ülesande täitmiseks. Näiteks on 4.0 tööstuse üheks eesmärgiks muuta väikeseid tootjaid konkurentsivõimelisemaks. Juhtunud on see, et lahendused on kalli maksumuse tõttu kättesaadavad vaid suurtele ettevõtetele, uus tehnika on keeruline ning vajab kõrgete kompetentsidega operaatoreid. Kolmandaks keeruliseks ülesandeks on tootmise muutmine kliendikeskseks, sest uute lahenduste rakendamine eeldab täna veel seda, et tootmiskogused oleksid seerias. [5]

Targa tootmiseni on etappe mitmeid – alguse saab see läbi järjepideva vajaminevate andmete kogumise, autonoomsete seadmete integreerimise ja uue harjumise juurutamise. Selleks, et jõuda ideaalse lõpptulemuseni on ühe teooria järgi vaja läbi 7 sammu, vaata [Foto 1.](#page-7-0) Iga astme puhul tuleb keskenduda ühe rohkem sellele, kuidas andmed jõuavad otsustajani, mis on nende kvaliteet, kuidas käib otsustamine ja otsuste elluviimine. Esimeses etapi teeb seda kõike veel inimene, vahepeal sekkuvad infotehnoloogilised abivahendid nagu tabelarvutussüsteemid ja ERP süsteemid. Viimaks võiks olla kogu juhtimine viidud ühtselt integreeritud andmeruumi, kus toimub monitooring, suhtlemine ja juhtimine autonoomselt. [6] Sellegipoolest on tegemist ühe näite ja ideega, milline näeb välja 4.0 tööstuse arengutrepp.

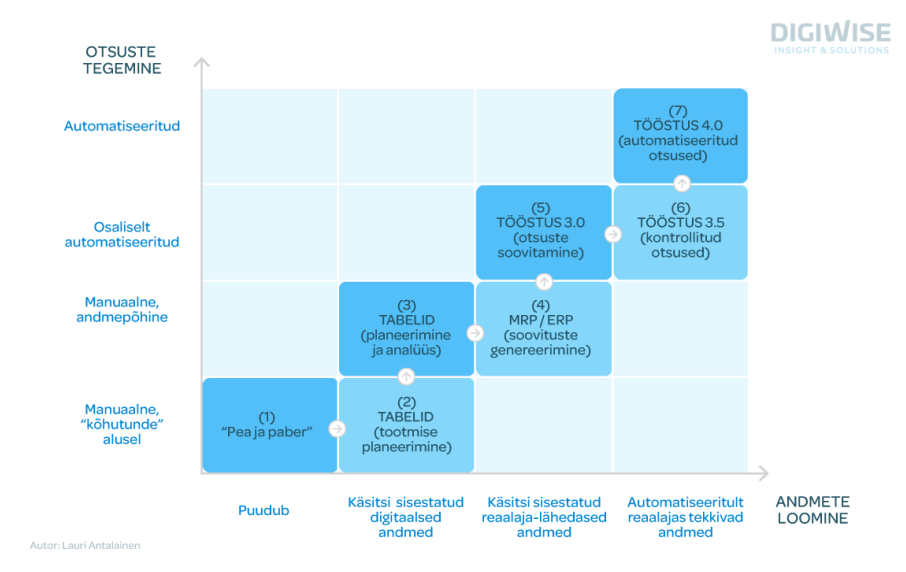

<span id="page-7-0"></span>Foto 1. Seitse astet täieliku automatiseerituseni [6]

#### **1.2 Tööstus 4.0 tehnoloogiate ja digitaalsete kaksikute koostöö**

Tööstus 4.0 erinevad uued tehnoloogilised lahendused toetavad digitaalsete kaksikute loomist. Terviklik kontseptsioon on küll keeruline, aga seda on võimalik jaotada üheksasse suuremasse kategooriasse: suurandmed, autonoomsed robotid, simulatsioon, horisontaalne ja vertikaalne integratsioon, 3D printimine ja kihtlisandustootmine, asjade internet, pilvepõhine arvutamine, küberturvalisus, virtuaal- ja liitreaalsus. Ometi on mõned nendest tehnoloogiatest digikaksikute arendamisel kriitilise tähtsusega. [7]

#### **1.2.1 Hübriidsimulatsioon ja digitaalne kaksik**

Pidev tööstuse areng ning kiireloomuline evolutsiooni tehnoloogias toob kaasa vajaduse katsetada ning testida uusi potentsiaalseid lahendusi. Simulatsioon on tööstuses suurepärane tööriist, mis madalate kulude, kiire analüüsivõime ja paraja täpsusega annab vastuse mitmele küsimustele. Ettevõtte jaoks vähenevad arenduse ja testimise kulud ning omakorda tõenäosus projektiga ebaõnnestuda. Tegemist on ühe kõige mitmenäolisema tööriistaga, millega on võimalik teostada näiteks materjalivoo ja protsesside simulatsioone, asendiplaani planeerimist, tarneahela ja logistika korraldust. Kõige kompleksemaks osaks on hübriidsimulatsioonid ja digitaalseid kaksikud. Hübriidsimulatsioon hõlmab sisuliselt endas mitme väiksema või eraldiseisva osa ühise tervikuna simuleerimist ja nende omavahelise mõju arvestamist. Digitaalne kaksik on hoopis mitmekesisem lahendus, mis haarab endasse erinevaid füüsikalisi aspekte, reaalseid ja täpseid andmeid ning võimaldab luua täpse suhtluse reaalse ja virtuaalse keskkonna vahel. Tulemuseks võib digitaalne kaksik näitekd aidata tuvastada varajasi probleeme tootmisliinil ja ennetada nende eskaleerumist suuremaks probleemiks. [8]

#### **1.2.2 Suurandmed ja asjade internet digitaalse kaksiku disainis**

Intelligentse informatsiooni ajastul on suurandmete kogumine uue revolutsiooni üheks alustalaks. Digitaalse kaksiku ehitamise puhul on selle olemasolu hädavajalik. Uued andmehankimistehnoloogiad nagu sensorid, IoT-seadmed ning ise mobiiltelefonid on muutnud võimalikuks kõiksuguste andmete kogumise ja seda isegi tööstuses. Lahenduspõhine andmete analüüs ja nutikas arvutamine aitavad selgitada mitmeid keerulisi küsimusi ning täiendada nn "inimese sisetunde" põhjal tehtavaid otsuseid.

Suurandmete karakteristiku saab võtta kokku 5V põhimõttel: maht (*Volumine*), kiirus (*Velocity*), mitmekesisus (*Variety*), täpsus (*Veracity*) ja väärtus (*Value*). Võttes arvesse neid tingimusi on tulemuseks reaalajalised, dünaamilised ja kohanemisvõimelised andmed, mida kasutades on võimalik luua kõrge täpsusastmega prognoose tootmisest või sellega seotud tegevustest. [9]

Andmete ja digitaalse kaksiku tehnoloogia olemasolust heaks simulatsiooniks ainuüksi ei piisa. Tähtis on neid andmeid liigutada ja töödelda. Asjade interneti kontseptsioon sai alguse 20. sajandi lõpust, mil raadioside esimest korda ilmvalgust nägi. Täna on selle põhieesmärk panna omavahel suhtlema kõiki erinevad võrgus viibivaid seadmed, mis andmeid koguvad või käsklusi täidavad. Nende tehnoloogiate omavaheline kompositsioon saab lihtsalt kokku võtta kolmetasandilisest lähenemise mõistest. Esimeseks on tasandik nn tehnoloogia kiht, seejärel serverikiht ja lõpuks pilvekiht. Igal tasandil on võimalik tegeleda andmetöötlusega, kuid sellisel juhul tuleb arvesse võtta nendega seotud nüansse. Esimesel kihil on aktiivsed seadmed, mis tegelevad andmete kogumise, edastamise või käskude realiseerimisega. Arvutuste teostamine selles kihis võimaldab suurt skaleeritavust ja madalat latentsust. Serverikihil on üldjuhul seadmed, mis on pilvesüsteemide laienduseks: näiteks serverid, ruuterid, süsteemide ligipääsu punktid. Selles kihis on võimalik andmeid samuti analüüsida, ning tulemuste ooteaeg on lühike. Viimasel kihil on pilvesüsteem ja sinna laekuvate andmete põhjalt tehtavad arvutused või otsused saabuvad hilistumisega, kuid tasub pidada meeles, et see kiht omab suuremat arvutusvõimekust. Seetõttu on tuleb otsus, millises kihis (vaata [Foto 2\)](#page-9-0) andmeid töödelda, võtta vastu sõltuvalt protsessist või digitaalse kaksiku võimekusest. [10]

<span id="page-9-0"></span>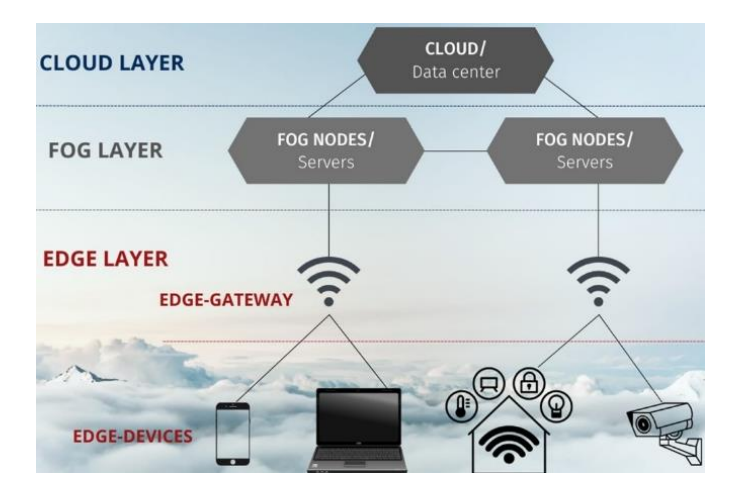

Foto 2. Andmetöötluse tasandid

Andmete kogumise ja nende töötlemisega tekib vajadus hoolitseda küberturvalisuse eest. Mckinsey & Company hinnangul on küberturvalisuse abiga võimalik kasvatada ettevõtte efektiivsus 15 kuni 20 protsenti. Väheneb oht, et rünnakute tõttu masinad võiksid seiskuda, masinateks võib arvestada ka reaalseid töötluskeskuseid või juhtsüsteeme. Eriti tuleb sellel rõhku panna, kui ettevõte kasutab digitaalset kaksikut, mille abil on võimalik tootmist mõjutada või juhtida. [11]

#### **1.2.3 Digitaalse kaksiku lisavõimalused**

Digitaalne kaksik on heaks tööriistaks suurendamaks horisontaalset ja vertikaalset integratsiooni Vertikaalse integratsiooni üheks positiivseks väljundiks on selle võimalus siduda omavahel äriprotsessid, mis muidu ettevõttes ei pruugi aktiivselt seotud olla - näiteks turunduse ja müügiga seotud info vahetamine logistikat korraldavate üksustega. See muudab kogu ettevõtte juhtimise efektiivsemaks, vähendab mikrojuhtimist ja kiirenevad protsessid. Horisontaalse integratsiooni üheks positiivseks mõjuks saab pidada samas ahelas asetsevate süsteemide suhtlemisvõimekuse laiendamist ja kiirendamist. [3]

Virtuaalreaalsuse rakendamine pakub digitaalsetele kaksikutele lisaväärtust. Tegemist on tehnoloogiaga, mis aitab kasutajani tuua digitaalse kaksiku virtuaalse keskkonna. Täna on peamiseks töövahendiks prillid või muud visuaale tekitavad tehnoloogiad. Eesti leiab see tehnoloogia siiski suurt rakendust meelelahutustööstuses - kõige enam pakutakse elamusteenuseid ja mängimisvõimalusi. Seejärel on väga populaarne hariduse pakkumine või muuseumite interaktiivsemaks muutmine. Sama loogikat on võimalik kasutada tööstuse töötajate koolitamisel, kus digitaalses keskkonnas on võimalik vajaminevaid oskuseid reaalset tööd häirimata harjutada. [12]

### **1.3 Tööstus 4.0 mõjud ühiskonnale ja inimestele**

Ainult tehnoloogilised muutused ei toeta digitaalseid kaksikuid ning tootmisettevõtete edasiminekut uuel ajastul. Tänapäeval kasvava konkurentsi, pideva tööjõupuuduse ning eesmärgiga suurendada ettevõtte efektiivsust toob selgelt esile vajaduse uute oskuste järel. Ühiskonna kiire vananemine tööjõu puuduse probleemi ei vähenda. Aastaks 2025 on üle 60. aasta vanuseid ameeriklasi ühiskonnas üle 70%.

See tähendab, et mitmed uusi oskusi nõudvad töökohad jäävad täitmata ja vajavad tehnoloogilist sekkumist. Lisaks sellel toimub pidevalt maailma konverteerimine andmetesse ja seda toetavad mitmed uued meediumid. Ühiskonna suhtlemisviis ja infovahetus liigub üha enam video ja visuaalse kommunikatsiooni suunas. Näiteks suurendab selline muutus oluliselt vajadust hinnata ümber andmete säilitamisega ja kogumise seotud töökohtade vajadused. Lisaks kõigele võib üheks muutusi mõjutavaks teguriks pidada super-struktureeritud organisatsioone, mis tegelevad jõuliselt ühiskonna ja tehnoloogia arenguga. [13]

Arenevas maailmas on digitaalsete kaksikutega tegutsevalt töötajal konkurentsivõime parandamiseks oluline omandada uusi oskusi [14]:

- Infohaldustarkvarade ja tootmise juhtimislahenduste kasutamine, juurutamine ja optimeerimine. Mitmekesine andmekaeve ja analüüsimisvõime
- Uute arendus- ja projekteerimistarkvarade tundmine simulatsioonid, CAD, CAM, FEM
- Erinevate arvuti- ja programmeerimiskeelte tundmine, loogikakontrollerite kasutamine. Sensorite ja andurite teadmine ning paigaldamise oskus

Digitaalsete kaksikute kasutamist toetavad järgmised isikuomadused [13]:

- Seoste loomine, uudne ja adaptiivne mõtlemine isegi kui masinad muutuvad üha targemaks, et lahendada keerukamaid ülesandeid ning võtta vastu kõrge väärtusega otsuseid, jääb vajadus inimese otsuste järele. Arvutil võib olla keeruline mõista konteksti, tal puuduvad tunded või on tegemist keerukate, näiteks inimõigusi, puudutavate küsimustega, mis eeldab siiski bioloogilise aju otsust ja tunnetust. Samuti vananevate ja rutiinsete ülesannete automatiseerimine nõuab uute lahenduste järjepidevat väljatöötamist.
- Sotsiaalne intelligentsus ja rahvusvaheline pilk oskus läbi võrgu toimuvaks suhtluseks erinevate kultuuride ja inimestega.
- Transsdistsiplinaarsus ja kognitiivne lähenemine uued töökohad vajavad ülesande lahendamiseks mitmeid erinevaid teadmisi veel lisaks kindlale omandatud spetsialiteedile. Kognitiivne filtreerimisoskus muudab töötegemise oluliselt kiiremaks ja tulemuslikumaks, mistõttu tasub omandad mitmeid erinevaid uusi oskusi.

### **2 DIGITAALNE KAKSIK**

### **2.1 Digitaalse kaksiku kontseptsioon**

Digitaalse kaksiku tänapäevane tehnoloogia on veel küllaltki värske ja täpselt määratlemata, kuid sellele sarnaseid lahendusi on kasutatud aastakümneid. Kõige lähedasem tehnoloogia on seotud eelkõige simulatsioonidega. Nende rakendamine sai suuresti alguse kosmosetööstuses NASA Apollo programmide ajal. Simulatsioone kasutati kosmosemasinate ja nende protsesside kavandamiseks - see võimaldas Maa peal simuleerida, kuidas süsteemid toimivad erinevates avakosmose tingimustes [15]. Samuti võib üheks digikaksiku alternatiiviks pidada CAD tarkvarasid, mida juba 1960. said insenerid ja disainerid kasutada toodete digitaalsete mudelite loomisel. Esimeseks sellesarnaseks tööriistaks oli Sketchpad, mille arendas Ivan Sutherland. See muutis toodete kavandamise ja prototüüpimise protsessi kiiremaks ja tõhusamaks. Ometi ei täitnud need veel tänapäevaseid digikaksiku võimalusi [16].

Michael Grieves on Ameerika emeriitprofessor ja insener, kes on populaarsust kogunud digikaksikute isana, seletades põhjalikumalt digitaalse kaksiku kontseptsiooni 2003. aastal Michigani ülikoolis. Tema hinnangul on tegemist lahendusega, mis kopeerib täpselt füüsilist objekti digitaalses keskkonnas, jagades omavahel pidevalt andmeid, mis seetõttu võimaldab süsteeme reaalajas jälgida ning nende käitumist prognoosida. 2010. aastal John Vickers NASAst andis lahendusele nimeks "digitaalne kaksik". [17]

Digitaalse kaksiku termin on määratletud mitmetes teisteski standardites ja dokumentides, millest üks olulisemaid on IEEE/ISO standard 26531:2015 "Standard Terms and Definitions for Intelligent Manufacturing Systems". Nimetatud standardis defineeritakse digitaalset kaksikut kui "võrgus olevat virtuaalset kujutist füüsilisest objektist või protsessist, mis kajastab objekti või protsessi reaalajas või varasemalt toimunud sündmusi". Lisaks sellele on ka teisi standardeid, mis kasutavad ja määratlevad digitaalse kaksiku terminit, nagu näiteks IEC/IEEE 62264-1-1 [18] ja ISO 23247-1. Digitaalse kaksiku termini täpne määratlus võib varieeruda sõltuvalt selle eesmärgist ja rakendusalast. Kõige sagedasem defineeritakse digitaalset kaksikut kui virtuaalset mudelit reaalsest süsteemist, mis on pidevas sünkroonis oma füüsilise vastega. See tähendab, et digitaalne kaksik koosneb digitaalsetest andmetest ja algoritmidega töödeldud teabest, mis peegeldab reaalset objekti või protsessi kõiki aspekte, sealhulgas selle disaini, toimimist ja käitumist erinevates tingimustes. [19]

### **2.2 Digitaalse kaksiku struktuur ja ülesehitus**

Isegi defineeritud digitaalse kaksik puhul on tegemist keerulise ja mitme erineva võimalusega digitaliseerimise tööriistaga. Ühelt poolt võib see olla masina tarkvara süsteemi integreeritud osa, mille eesmärk on pidevalt töödelda andmeid ja anda märku vigade korral; teiseks otstarbeks võiks see olla anduritel põhinev andmete kogumine ja nende töötlemise tarkvara; või kolmandaks hoopis keeruline simulatsioon seadmest, mida veel reaalses maailmas ei eksisteeri. Erinevaid ideed kannavad ühist nimetajat - tegemist pidevalt areneva süsteemiga, mis kasutab varasemaid ja hetkelisi andmeväärtuseid selleks, et muuta ettevõtet või protsesse efektiivsemaks ja anda neist aktiivselt ülevaadet visuaalsel ja interaktiivsel kujul [20]

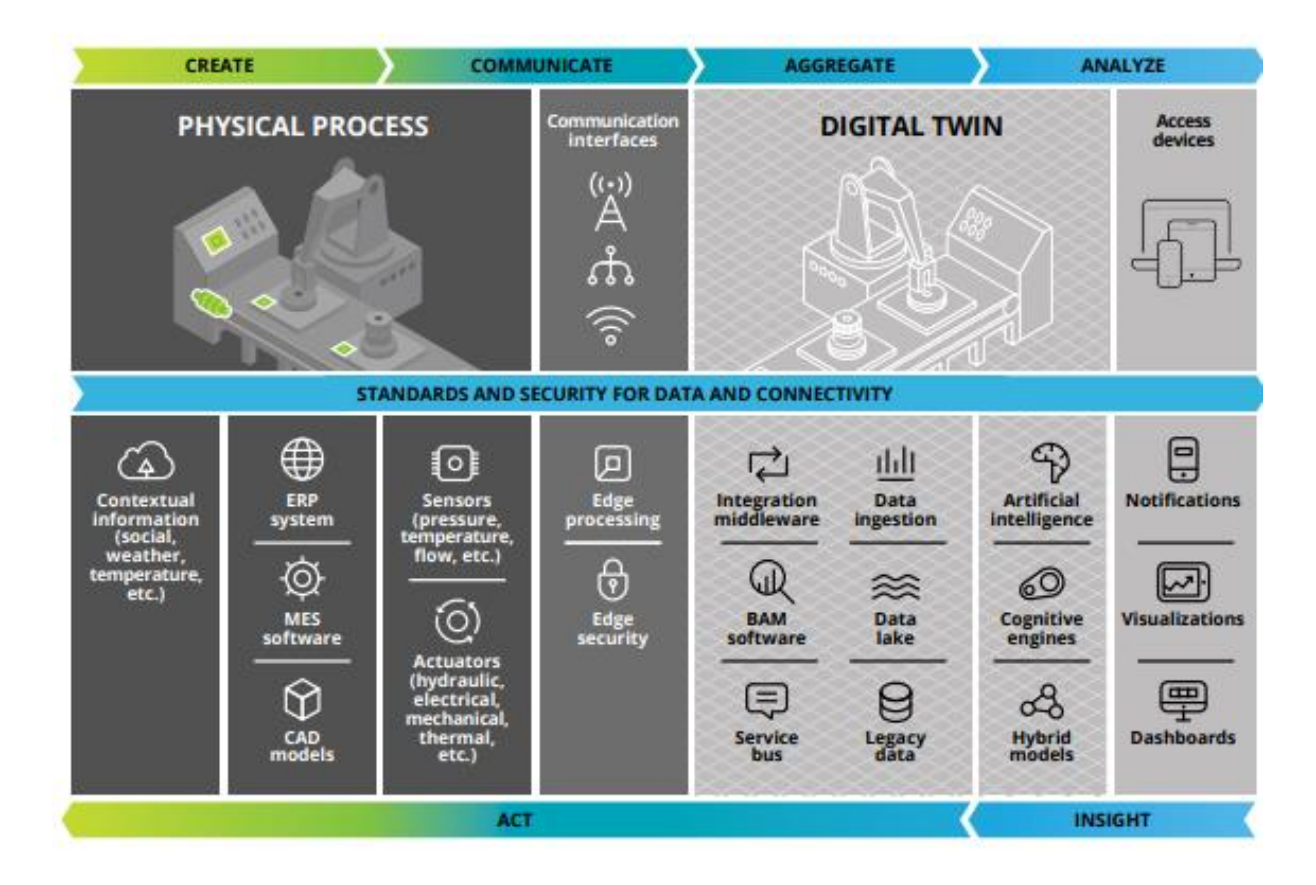

Foto 3. Digitaalse kaksiku arhitektuur lihtsustatud kujul [20]

2002. aastal kirjeldas M. Grieves digikaksiku kolmeosalist struktuuri:

- 1. Füüsiline objekt reaalses ruumis, mis täidab ülesannet ja kogub andmeid.
- 2. Virtuaalne objekt virtuaalses ruumis, mis koosneb mitmetest keerulistest mudelitest.
- 3. Nendevaheline ühendus koos andmeedastusega teineteise vahel.

2019. aastal Fei Tao laiendas seda mõtet viieosaliseks. Täpsustades võimaluse, et digitaalne kaksik ei pea lähtuma või moodustuma ainult tootest või objektist. See võib olla mõne ettevõtte protsessi mudeldamine, näiteks logistika või koolitamine. F. Tao lisas juurde tähtsuse andmemudelil, mille töötlemine ja salvestamine peab olema eraldiseisev komponent digikaksiku tervikus. Samuti lisandus viienda elemendina juurde platvormi mõiste. See võib olla pilvepõhine või lokaalne ning tegemist tööriistadega ja vahenditega, mis saavutavad soovitud tulemused - näiteks arvutused, käskude edastamine ja muud ülesanded. [17]

Mõistmaks, kuidas digitaalne kaksik erineb juba tänapäeval laialt kasutuses olevatest mudeldamist ja simuleerimis tarkvaradest tuleb teha erinevust modelleerimisel, simuleerimisel ja emuleerimisel. Mudeli eesmärk on vastata konkreetselt mudeldatud objekti osas tekkivatele küsimustele. [17] Ühtlasi saab digitaalseid kaksikuid klassifitseerida sõltuvalt selle tasemest teha koostööd füüsilise objektiga. Esimene klass on nn digitaalne mudel, mis küll kujutab füüsilist objekti digitaalses keskkonnas, kuid nende vahel puudub automaatne suhtlus ja andmevahetus. [21] CAD tarkvara on eelkõige sellise töö ja klassi jaoks loodud. Tegemist on mudeldamise tööriistaga tootearenduseks ja tihti on sellega keeruline anda aktiivseid muutuvaid väärtusi. Juhul kui insener seda teeb, on CADis põhinevad simulatsioonid pigem staatilised ja lähtuvad eelkõige inseneri poolt sisestatud andmetest. [22]

Sellest on võimalik tuletada simulatsiooni mõiste - kui anda mudelile uusi ja erinevaid väärtusi, et hinnata, millised on võimalikud muutused või käitumine uutel tingimustel, tekivad uued vastused ja arusaamad objektist. Viimane etapp on emuleerimine. Tegemist võib olla "ideaalse simulatsiooniga", mis imiteerib täpselt objekti ja seda mõjutavaid tingimusi. [17] Emuleerimine erineb simulatsioonis ennekõike selle poolest, et selle puhul toimub reaalajaliste andmete rakendamine arvutuste tegemisel ja seda pideva protsessina, mis pakub võimalust teha aktiivseid parandusi ja uusi arvestusi. Jääb ära teoreetiliste muutujate sisestamine, mis ei pruugi olla tõenäolised. Samuti on arenenud digitaalse kaksiku üheks oluliseks osaks pidev süsteemi täiendamine ja parandamine. [23] Näiteks Tesla, mille sõidukid omavad piisavalt andureid, et neist digitaalsed kaksikud luua ning seeläbi toodet parandada. [24]

Emulatsioon puhul tuleb arvesse võtta digitaalse kaksiku kahte järgmist klassifikatsiooni: Digitaalne vari ja digitaalne kaksik. Varju puhul on tegemist tasemega, kus füüsilise objekti andmed kantakse automaatselt üle virtuaalsele objektile, kuid mitte vastupidi. See siiski võimaldab emuleerimist. Kaksiku korral toimub suhtlemine automaatselt nii füüsiliselt objektil virtuaalsele kui ka sealt tagasi. Sellisel juhul on võimalik läbi virtuaalse keskkonna ka kontrollida füüsilist objekti ja omakorda uusi andmeid saada. [21]

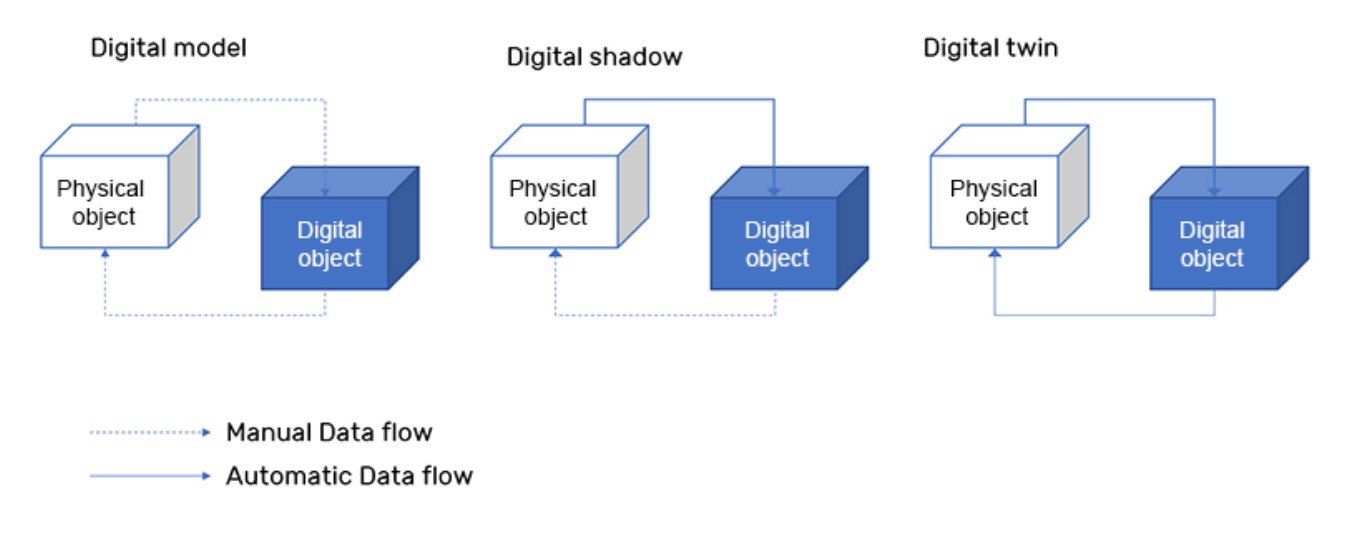

Foto 4. Digitaalse kaksiku erinevad klassifikatsioonid [17]

### **2.3 Digitaalse kaksiku väärtused ettevõtte protsessides**

Tehnoloogilised uuendused tõstatavad alati küsimuse, milles peitub nende eelis. Samamoodi tasub teada, millist lisaväärtust võib pakkuda digitaalne kaksik. Tasub tuleb meeles pidada, et iga protsessi jaoks digitaalne kaksik ei pruugi sobida või vajab kohandamist, et väärtust luua. Kokkuvõtliku ülevaate võimalikest kohtadest annab Tabel 1. [Digitaalse kaksiku potentsiaalsed väärtuspunktid .](#page-16-0)

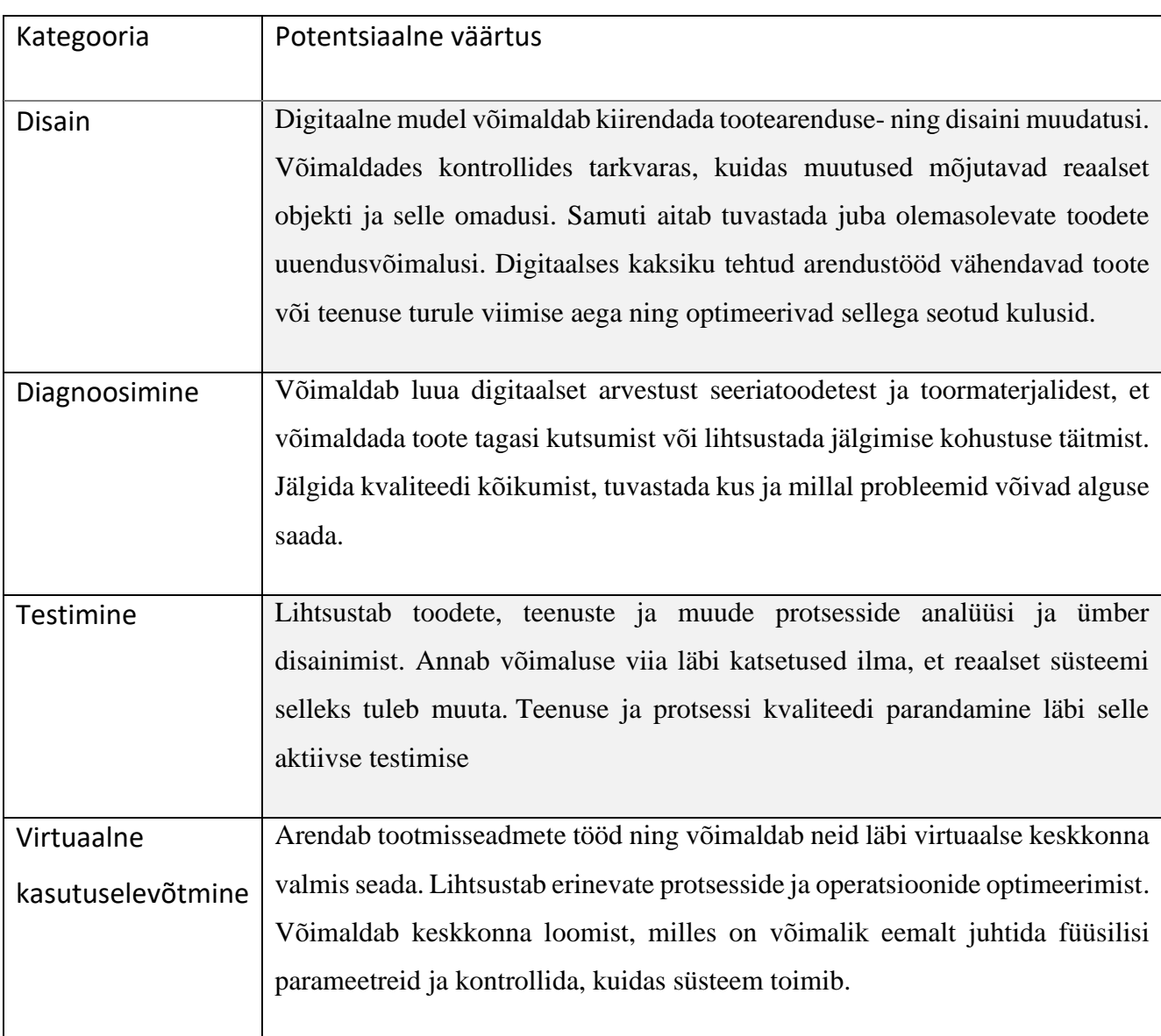

<span id="page-16-0"></span>Tabel 1. Digitaalse kaksiku potentsiaalsed väärtuspunktid [17]

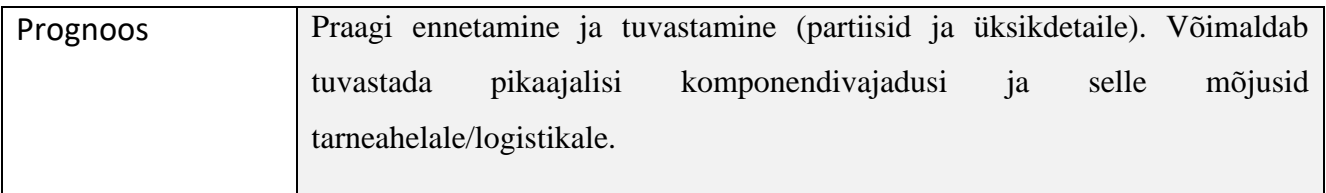

### **2.4 Digitaalse kaksiku disainimise põhimõtted**

Digitaalse kaksiku arendamisel ja disainimisel on mitmeid erinevaid lähenemisviise. Tuleb alustada sellest, et selgitada välja, millist eesmärki soovitakse digitaalse kaksiku abil saavutada. See hõlmab protsesside määratlust, kuidas kaksik kasutusele võetakse ja kuidas see integreeritakse teiste süsteemidega. Seejärel tuleb koguda erinevaid andmeid, mis on vajalikud digitaalse kaksiku loomiseks. Need andmed võivad hõlmata füüsiliste objektide mõõtmeid, tarkvara- ja riistvara konfiguratsioone, tootmisprotsesse jne. Kogutud andmete alusel saab luua digitaalse mudeli, mis kirjeldab vajaliku täpsusega füüsilist süsteemi. See mudel peaks sisaldama kõiki vajalikke komponente, nende omadusi, suhteid ja interaktsioone. Loodud digitaalset mudelit on seejärel võimalik simuleerida ja testida erinevates stsenaariumides, et veenduda selle õigsuses ja töökindluses. Viimaks saab loodud kaksiku integreerida reaalajasüsteemiga. See võib hõlmata tarkvara ja riistvara ühendamist, andmete voogude seadistamist ja muud. Tähtis on digitaalne kaksikut hoida pidevas muutumises koos süsteemi endaga ja seetõttu tegeleda selle hooldusega. [17]

Digitaalse kaksiku arenduse juures tasub lähtuda järgmisest põhimõtetest: [17]

- Andmekeskne Kaksik toimib kõige paremini kui kasutada autentseid ja süsteemist võetud andmeid.
- Modulaarne Erinevatest moodulitest koosnev kaksik tagab paindlikkuse, väheneb keerukus ja võimaldab ümberehitamist.
- Lihtne Kaksikud võivad minna arenduse käigus kiirelt keeruliseks ja seetõttu tasub hoida vajaminevaid süsteeme selle toimimiseks ja eesmärgi täitmiseks lihtsana.
- Hierarhia Loogiline ja hierarhiline süsteem aitab hoida kaksikut efektiivsena.
- Standardiseeritud Standardlahenduste kasutamine mudelite, loogikate ja muude nüansside näol võimaldab suurendada kvaliteeti ja lihtsustab hilisemat koostööd süsteemide vahel.
- Teenusele orienteeritud Kaksiku tehnoloogia peab olema võimeline teenindama kasutajat, kellel ei pruugi olla suured kogemused selle arendamise või kasutamisega.
- Avatus ja skaleeritavus Kaksiku arendus võtab aega ja seetõttu peab olema see avatud järgmistele lahendustele või mudeli täiendustele.
- Robustne Tähtis on tagada süsteem, mis suudab töötada keerulistest tingimustes või ei lõpeta toimetamist, kui kõik detailid ideaalselt kokku ei sobitu.

### **2.5 Digitaalse kaksiku tarkvara Emulate3D**

Emulate3D on tarkvara, mis võimaldab luua virtuaalsete mudelite (sh digitaalsete kaksikute) ja 3D simulatsioonide abil täpseid ja realistlikke visualiseeringuid tootmisprotsessidest, tehase seadmetest ja materjalivoogudest. See võimaldab kasutajatel kujundada, analüüsida ja optimeerida oma tootmisprotsesse ja -süsteeme enne nende tegelikku rakendamist reaalmaailmas, säästes sellega aega ja kulusid. Emulate3D sisaldab tööriistu, mille abil saab disainida virtuaalseid tehaseid ja protsesse, lisada neile seadmeid ja seadistada neid, visualiseerida tootmisvoogusid ja simuleerida tootmisprotsesside toimimist. Lisaks saab Emulate3D integreerida teiste tarkvaradega, nagu PLM, MES ja ERP süsteemid, et võimaldada tõhusat andmevahetust ja integreeritud tootmisjuhtimist. [25]

Emulate3D kuulub ettevõttele Rockwell Automation, mis pakub lahendusi tööstusautomaatika ja informatsioonitehnoloogia valdkonnas. Emulate3D omandati 2019. aastal, kui Rockwell Automation laiendas oma tarkvaraportfelli, et pakkuda klientidele veelgi enam integreeritud lahendusi tootmise efektiivsuse ja tootmisprotsesside optimeerimise parandamiseks. [26]

#### **2.6 Digitaalse kaksiku valideerimine ja tänased kasutusvõimalused**

Digitaalset kaksikut saab valideerida mitmel erineval viisil. Võrrelda digitaalset kaksikut tegeliku süsteemiga: see hõlmab süsteemi käitamist reaalajas ja selle võrdlemist ehitatud digitaalse kaksikuga. Ajaloolise perioodi kohta loodud kaksikut saab valideerida võrreldes ajalooliste kogutud andmetega. Digitaalne kaksik, mis on loodud tööstusharu standardite järgi annab võimaluse valideerida nende

standardite järgimise kaudu. Digitaalset kaksikut saab valideerida ka simuleerimistarkvara ja testimisalgoritmide abil, mis võimaldab testida süsteemi toimimist erinevates tingimustes. [17]

Digitaalse kaksiku tehnoloogia on jõudnud lühikese aja jooksul mitmete suurettevõtete arendusosakonda või sootuks teenusena turule. Samuti laieneb selle kasutus avalikus sektoris ning muudes tegevusalades, mis on suunatud rohkem laiale kasutajaskonnale. Tegemist on siiski suurte ja ressursimahukate ettevõtetega, kes tänaseks on nimetatud tehnoloogiad oma tegevustesse integreerinud. Samas on märgata arengut Eesti turul ning seda, et digitaalse kaksiku võimaluste teadvustamine ning isegi pilootprojektides kasutamine on kogumas hoogu.

#### **2.6.1 Digitaalse kaksiku kasutusvõimalused**

Digitaalset kaksiku kasutatakse autotööstuses üsna laialdaselt. Nii võib selle rakendamist kohata disainis, tootmises ja hoolduses. Disaini faasis saab kasutada digitaalset kaksikut näiteks selleks, et testida erinevaid mootoritüüpe, sõiduki aerodünaamikat ja ohutust. Briti motospordi tiim Maclaren on paigaldanud Vormel 1 ralliautole hulganisti erinevaid andureid. Sõidukilt kogutud andmed ja muud tingimused, nagu ilm, temperatuurid, pinnakate, seotakse omavahel ühises digitaalse kaksiku mudelis kokku. Tehtavad arvutused võimaldavad paranda võistlustulemusi. Hoolduses rakendab digitaalse kaksiku tehnoloogiad edukalt autotootja ettevõte Tesla Motors. Sõiduauto kogub pidevalt andmeid oma seisukorrast ning edastab need tehasele, kes seostab konkreetse probleemi sõiduki VIN koodiga. Seejärel tehakse vigade parandus ja saadetakse sõidukile tarkvaraline uuendus. [24]

Lennukite tootmisettevõte Boeingi digitaalne kaksik võimaldab virtuaalselt testida uusi disainilahendusi ja valida parimaid võimalusi enne füüsiliste prototüüpide ehitamist. Ligi 40% on arenenud esimese järgu süsteemid ja prototüübid detailidest tänu digitaalse kaksiku lahenduse abil. Kasutades ülitäpseid simulatsiooni ja arvutustarkvarasid on analüüsitakse kogu lennuki elutsüklit kolmemõõtmelises virtuaalkeskkonnas. Boeing CEO sõnul on eesmärk digitaliseerida kogu tootmise äriprotsess arendusest kuni tootmise planeerimiseni. [27]

CKE Restaurants on rahvusvaheline kiirtoiduettevõte, mis omab kaubamärke nagu Carl's Jr. ja Hardee's. Ettevõte rakendab digitaalset kaksikut oma restoranide tõhususe ja tootlikkuse parandamiseks. Loodud lahendus pakub võimalust restoranide disainimiseks: luua ja kohandada restorani kujundust, testida klientide ja tootmise voogusid. Lisaks simulatsiooni tehnoloogiale leiab restoranist virtuaal- ja liitreaalsuse kasutamist. [28]

Barcelona on kasutanud digitaalset kaksikut linna infrastruktuuri ja teenuste planeerimiseks ning parendamiseks. Linna on kogunud suures koguses andmeid liikluse, turistide, avaliku ruumi kasutamise ja sotsiaalmajanduslike näitajate kohta ning seejärel kasutanud neid andmeid digitaalses kaksikus erinevate stsenaariumide testimiseks. Näiteks võib digitaalse kaksiku abil testida, kuidas uus ühistranspordiliin mõjutab liiklusvoogu või kuidas uus ehitusprojekt mõjutab linna visuaalset ilmet. Barcelona linna digitaalne kaksik on kasutusel liikluse paremaks korraldamiseks (vaata [Foto 5\)](#page-20-0) ning linna transpordisüsteemi optimeerimiseks. Selleks on linn integreerinud erinevad andmete kogumise seadmed, nagu näiteks kaamerate süsteemid, reaalajas GPS-i andmed ja muud liikluse monitooringu süsteemid. [29]

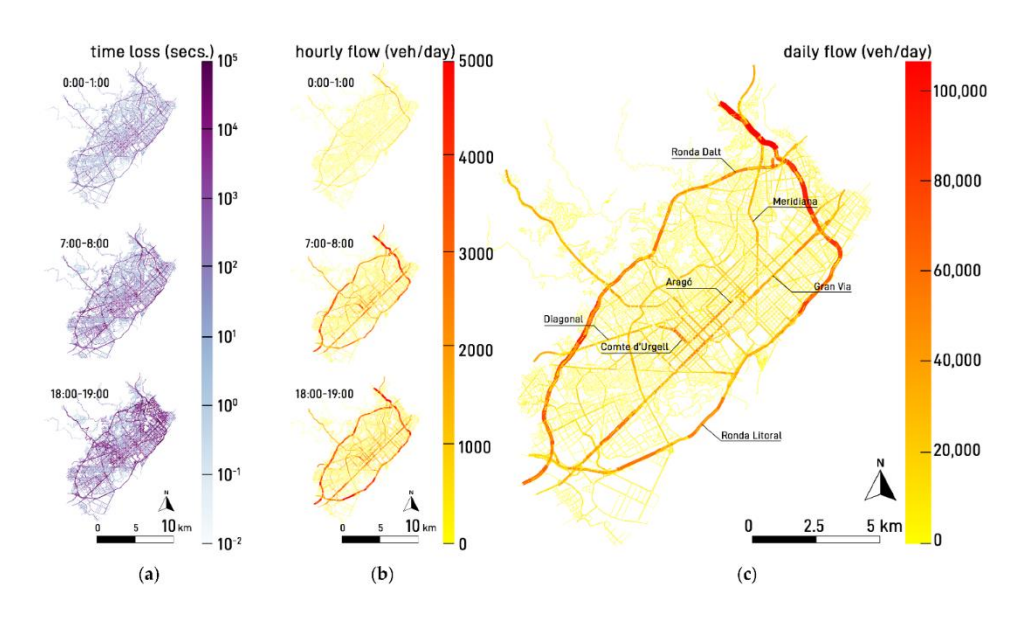

<span id="page-20-0"></span>Foto 5. Liiklusvoolu simulatsioon [29]

#### **2.6.2 Digitaalse kaksiku teadlikkus Eestis** *Vox populi* **stiilis küsimustikust lähtudes**

Eestis on digitaalse kaksiku teema kogumas hoogu, siiski on teadlikkus ettevõtete seas selle tehnoloogia osas vee väike. Autor viis 09.01.2023 läbi TTK poolt korraldatud koolitusel "Tööriistad tarneahela digitaliseerimiseks (RKT)" läbi loengu teemal erinevate digitaalsete kaksikute rakendamise näidetest. [30] Koolituse vastasid 18 ettevõtet autori poolt läbiviidud lühikesele avatud vastustega küsimustikule, et kaardistada üldsõnaliselt tänaseid äriprotsess, millega nad oma ettevõttes aktiivselt tegelevad ning mõistmaks, kas digitaalne kaksik võiks olla lahenduseks nende arendamiseks. Tegemist on kvalitatiivse küsimustikuga, kus vastused olid vabas vormis ja väga varieeruvad.

Küsimustikule vastas väga erinevatest valdkondadest ettevõtete esindajaid. Kõige rohkem oli esindatud tootmisettevõtteid, seejärel müügiga tegelevaid ettevõtteid ning samuti logistika ja muudes tegevusvaldkonnad tegutsevaid firmasid. Valdavalt oli ettevõtteid esindama tulnud erinevad ostujuhid, aga kohal olid ka tootmise ja lao planeerijad.

Läbivaks murekohaks on erinevate osakondade vahelise info puudulik liikumine või killustatus. Lao ja müügiosakonnal puudub selge ülevaade toote hulkadest, või on keeruline planeerida tootmist, sest puudub ülevaade laovarust. Samuti ei kasutata ühtlast standardiseeritud aruandlust. Suures pildis kirjeldasid ettevõtted, et probleemid ei teki mitte andmete puudumise tõttu vaid nende valesti kasutamise tagajärjel. Kohati võib andmeid esineda isegi liiga palju. Keskmiselt hindasid esindajad oma ettevõtte valmisolekut digitaalse kaksiku valideerimiseks keskpäraseks ja alla selle. Mitmed ettevõtted on veendunud, et nad ei ole selleks koguni üldse valmis. Peamisteks takistusteks on raha ja inimressursside puudumine. Samuti ei toeta edasiminekut informatsiooni killustatus, emafirma poliitika, ebakindlus uue tehnoloogia osas. Käputäis ettevõtteid on aga päris kindlasti valmis digitaalse kaksikuga edasi liikuma. Huvitav fakt on see, et digitaalsest kaksikust oli enne koolitust rohkem kuulnud vaid 2 vastajat, 9 vastajat olid mingeid märksõnu kuulnud ning 7 vastajat tutvusid digitaalse kaksiku mõistega alles mainitud kursusel. Seega saab öelda, et kuigi digitaalne kaksik on mõnda aega Eesti ärimaastikul oma kohta otsinud, on veel palju teadvustamise tööd selles valdkonnas vaja teha.

# **3 DIGITAALSE KAKSIKU DISAINIMINE DISAINTEKSTIIL OÜ SUBLIMATSIOONITRÜKI PROTSESSI BAASIL**

### **3.1 Lõputöö uurimismetoodika**

Konkreetse lõputöö uurimisobjektist on Emulate 3D tarkvara ja selles digitaalse kaksiku mudeli arendamise protsess. Lõputöö eesmärgiks on teha ettevõtte Disantekstiil OÜ sublimatsioonitrüki protsessi baasil simulatsiooni prototüüpmudel. Lõputöö eesmärgist lähtuvalt on püstitatud järgnevad uurimisülesanded:

- Kaardistada hetkeolukord ruumi ja seadmete asendiplaan, kirjeldada tootmisprotsesse, kirjeldada tööliste ülesandeid, seadmete tehnilised väärtused
- Disainida kirjeldatud protsessidest simulatsiooni prototüüp seadmete ja töövahendite mudeldamine, simulatsiooni keskkonnas seoste loomine, tarkvara kirjutamine.
- Teha arendus ettepanekuid loodud simulatsiooni kohta

Andmete kogumiseks on lõputöö autor kasutanud kvalitatiivseid uurimismeetodeid. Selles etapis koguti teavet projektiga seotud nõuetest, vaadeldi tootmisprotsesse ning kirjeldati tehniliste andmete alusel seadmeid. Tootmisprotsessi kirjeldus sisaldab samm-sammulisi juhiseid, mis on vajalikud toote valmistamiseks. See hõlmab erinevate materjale, seadmete ja tööriistade kirjeldusi, mida protsessides kasutakse ning nende tehnilisi omadusi, nagu töökiirus, võimsus, tarkvara. Need on aluseks digitaalse kaksiku mudeli loomiseks. Ühtlasi kuulus selle etapi juurde ettevõtte töötajatega suhtlemine, et mõista põhjalikumalt, kuidas toimub ettevõttes hetkel protsesside elluviimine.

Eelnevad kogutus andmed on loodav simulatsiooni prototüübi disainimise aluseks. Arendusprotsessi kirjeldatakse ja kirjeldusi täiendatakse fotodega. Mudeli disainimisel võeti arvesse teoorias kirjeldatud digitaale kaksiku disainimise põhimõtteid, mõisteid ja võimalusi. Analüüsi ja arendus ettepanekud esitab autor kirjeldusena.

### **3.2 Ettevõtte Disaintekstiil OÜ tegevus**

Disaintekstiil OÜ on Eesti ettevõte, mis tegeleb tekstiiltoodete disaini ja tootmisega. Moomoo on Disaintekstiili OÜ spordiriiete kaubamärk, mis keskendub rattasõidu ja suusatamise riietusele. Brändi looja Allan Oras on tuntud jalgrattur, kes asutas ettevõtte 2013. aastal. Ettevõtte eesmärk täna on luua kvaliteetseid rõivaid, mis ühendavad kõrgtehnoloogilised funktsionaalsed kangad, käsitööoskused ja Eestile omapärase disaini. Selline lähenemine tagab, et igal spordiharrastajal on võimalik tunda rõõmu meie riiete kvaliteedist

Disaintekstiil alustas kahe töötajaga, kuid on tänaseks kasvanud 27-liikmeliseks meeskonnaks, kes kõik oma teadmistega tegevusesse panustavad. Ettevõtte eesmärk on olla rohkem kui tavaline rõivatootja tuua esile julgelt tootmise telgitagused ratta- ja suusaklubidele ning kaasata neid disainiprotsessis. Ettevõtte loob maailmatasemel ratta- ja suusariideid otse Tartus.

Moomoo valikust leiab väga erinevaid rattarõivaid, mis on spetsiaalselt disainitud rattasõiduks või suusaspordiks. Nende rõivaste valmistamisel kasutatakse tipptasemel kangaid, et tagada kvaliteetne ja vastupidav toode. Valikust leiab erinevaid mudeleid rattarõivaste hulka kuuluvad lühikesi ja pikki pükse, särke ja veste, tuulejopesid ja termopesusid. Riided on kavandatud, et tagada maksimaalne mugavus ja liikumisvabadus, kuid samal ajal kaitstes sõitjaid ilmastikuolude eest. Tootevalik sobib hästi põhjamaise kliimaga.

Disaintekstiili Moomoo rattariided on saadaval nii meestele kui naistele, erinevates suurustes ja värvitoonides. Nende rõivad sobivad nii professionaalsetele rattasõitjatele kui ka harrastajatele. Lisaks pakub Moomoo ka kohandatud rattarõivaste valmistamise teenust, kus kliendid saavad oma eelistuste põhjal valida erinevaid kangaid ja disainilahendusi, et luua just neile sobivad rõivad. [2]

### **3.3 Tootmisprotsessi ülevaade ja digitaalse kaksiku mudeli eesmärk**

Eesmärk on luua Disaintekstiil OÜ ettevõtte kahe omavahe seotud protsessi (vaata [Foto 6\)](#page-24-0) – printimise ja trükkimise simulatsiooni prototüübi, kasutades digitaalse kaksiku tehnoloogiat. Seda on võimalik seejärel hakata aja jooksul täiendama ning suuremaks skaleerima. Samuti on võimalik selle abil tulevikus tootmise arenguga seotud plaane simulatsioonis katsetada.

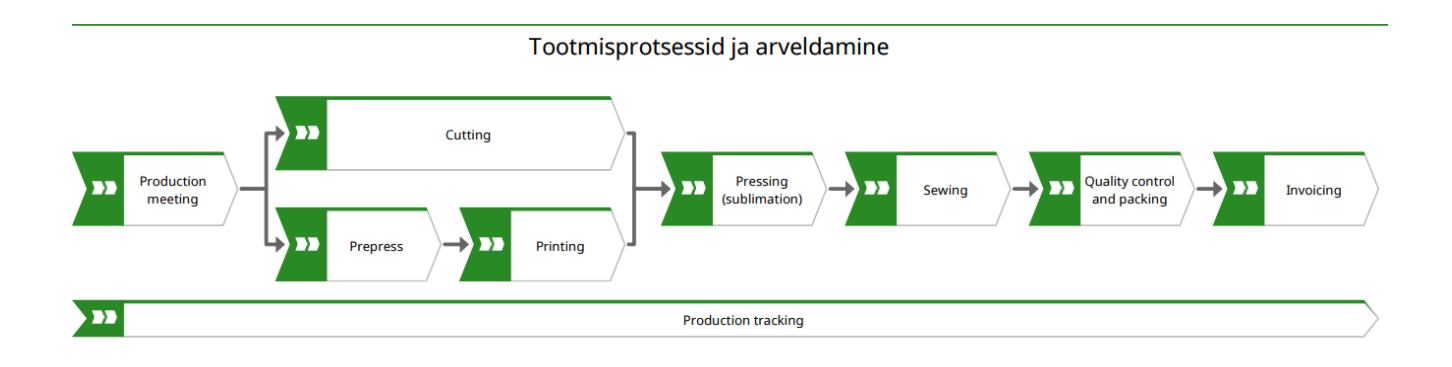

Foto 6: Disaintekstiil OÜ kaardistatud tootmisprotsessid

### <span id="page-24-0"></span>**3.3.1 Printimise protsess**

Sublimatsiooni trükkimiseks tuleb kasutada spetsiaalset sublimatsiooniprinterit ning printida sublimatsiooni siirdepaberile pilt või kujutis, mis hiljem kuumutamise ja surve abil kantakse üle valitud rõivadetailile. Sublimatsioonitrükki saab teha vaid valgetele või heledatele kangastele, mille polüestri sisaldus on vähemalt 70%. Seda võib teha lisaks riidele ka keraamikale või plastikule, mis on kaetud spetsiaalse polümeerikihiga. Temperatuuri mõjul sulandub värv polüesterkangasse või -kihti ning tulemusena jääb trükk pehme ja kulumiskindel, ilma materjali tekstuuri muutmata. Selle protsessi jaoks kasutatakse, kas Mutohi VJ-1638WX või RJ-900X printerit.

Sublimatsioonitrükki saab teostada erinevatele toodetele, näiteks t-särkidele, torusallidele, suusapükstele, spordivormidele. See protsess sobib lisaks riietele ka erinevate tarbeesemete töötlemiseks nagu vihmavarjudele, toidunõudele jne. Tooted, millele sublimatsioonitrükki teostatakse, peavad taluma vähemalt 200-kraadist kuumust. Maksimaalne trükiala Disaintekstiilis-s on 120x90cm.

Hea trükitulemuse tagamiseks on oluline omada korrektset algmaterjali - kõrge resolutsiooniga kujunduse failid, mis vastavad nõutud värvisüsteemile ja failivormingule. Sublimatsioonitrüki puhul on sobivad nii vektor- kui rastergraafika failid. Oluline, et need oleksid CMYK värvisüsteemis ja vähemalt 300dpi resolutsiooniga. Disaineri roll on luua kujundus ja kavand, kuidas logod ja pildid tootel paigutuvad ning seejärel saata trükifailid tootmisele. [31]

Ettevõttes Disantekstiil OÜ on printimise protsessi juures tööl üks inimene. Tema ülesanneteks on seadistada trükifaile ning luua optimaalne trükiasetus tarkvaras, saata käsklused printerisse, jälgida printeri tööd ning teostada väljakujunenud rutiini printeri toimimiseks. Selleks rutiiniks on üldjuhul valmistoote lahti lõikamine, rulli kerimine ja märgistamine. Samuti uue tühja paberi laadimine, kuivatusseadme tööle- ja väljalülitamine. Vestluse käigus töötajaga selgusid mitmed erinevad asjaolud. Hetkel on töökorras kolmest printerist kaks. Kõige suurem töökoormus on ValueJet-1638WX printeril, mis on teistest suurem, aga veidi aeglasem. Paberi laiuseks, millele prinditakse on 80cm ning operaatori sõnul ei ole mõtet printida korraga rohkem kui 40m, sest sellisel juhul võib paberi rulli kerimisel tekkida lainetused või ebatasasused ning see hakkab segama printeripea liikumist. Teine printer, mis on väiksem, leiab kasutust pigem erijuhtudel või kiirematel aegadel. Operaatori töö esimene etapp on talle edastatud failide ettevalmistamine ja printerisse saatmine. Juhul kui saata ühe suure tervikuna võib faili edastamine sõltuvalt andmemahust võtta aega kuni 10 min, kuid ajasäästmise eesmärgiga on võimalik saata andmeid ühekaupa, mis annab võimaluse printeril kohesel tööle hakata ja juba töö käigus pidevalt uusi faile vastu võtta. Samal ajal kui toimub andmete edastamine printerisse, kasutab operaator aega selleks, et lõigata lahti värskelt printimise lõpetanud projekti paber. Lisa tuleb tal see ära märgistada, et trükkal teaks, millisele partiile see tehtud on. Seejärel printeri operaator paneb uue tühja tooriku, mille ümber saab hakata koguma uue disainiga paberit. Seejärel hakkab printer tööle ning peale printimise lõppu tuleb korrata just kirjeldatud protsessi. Printimise aeg sõltub sellest, kui palju paberit partii tootmiseks vaja läheb. Operaatori ülesandeks on jälgida lisaks teistele asjadele trükivärvi olemasolu, kuivatusseadme kasumist ning selle ohutust. Äärmisel vajadusel peab teostama lihtsaid tehnilis parandusi.

#### **3.3.2 Trükkimise protsess**

Pärast printimist sublimeeritakse kujutised kangale. Selle jaoks kasutatakse Monti Antonio T02-1300 pressi, mille trükiala laius on 1300mm. Enne trüki pressimist on oluline veenduda, et toode oleks sile ja kangal ei oleks voltide või kortsude jälgi. Sublimatsiooni paberi asetus peab katma kogu trükiala, sest kui paber ei puuduta kanga pinda, jääb trükile valge joon. Kaitsmaks masina pressi asetatakse sublimatsiooni paberi ja tekstiilidetailide peale sobiv küpsetuspaber. Viimaks saab kujundid pressida paberilt tootele. Temperatuuri tuleb hoida vahemikus 190-200 kraadi ja pressimise surve peaks olema 3-4 kg/cm2, et värvid aurustuksid korralikult. Pressimise aeg varieerub 30-90 sekundi vahel. [31]

Ettevõttes Disaintekstiil OÜs on tööl üks trükkal, kelle ülesandeks on masina tööleseadmine, masinaga töötamine, toodete komplekteerimine ja kvaliteedikontroll. Masina tööleseadmine ei ole väga ajamahukas kui sellega ei ole vahepeal tehtud muid tööülesandeid või protsesse. Kõige rohkem võtab aega küpsetuspaberi paigaldamine, mis võib võtta aega kuni kümme minutit. Seejärel tuleb paigaldada eelmise protsessi jooksul printerist tulnud paber, see masinasse sööta ja alustada trükkimisega. Juhul kui detailid on suured on trükkaril aega tegeleda ka komplekteerimisega, detailide rohkuse puhul võib juhtuda, et valmis toodete komplekteerimine tuleb ette võtta hiljem. Seadme standardkiiruseks on 0.6m/min. Töörutiini juurde käib kasutatud küpsetuspaberi ja sublimatsioonipaberi kogumisrullide vahetamine.

### **3.4 Seadmete tehnilised kirjeldused**

#### **3.4.1 Monti Antonio T02-1300**

Monti Antonio T02-1300 on rullidele abiga pressiv sublimatsioonitrükimasin, mida kasutatakse trükitehnoloogias laialdaselt rõivaste, aksessuaaride, sisustusmaterjalide, reklaammaterjalide ja paljude muude toodete sublimatsioonitrükiks. Masin on valmistatud Itaalias ja sellel on mitmeid funktsioone, mis muudavad selle tõhusaks ja kasutajasõbralikuks. Masina trükiteekond algab rullimoodulist, mis avab kangarulli ning liigutab seda läbi trükikambri. Trükikamber on varustatud spetsiaalse paberihoidjaga, mis hoiab sublimatsioonipaberit kindlalt paigal. Masina trükirull on kuumutatav ja selle temperatuuri saab reguleerida vastavalt vajadustele. Masin kasutab võimsat ventilatsioonisüsteemi, mis tagab aurustumise optimaalse kiiruse ja eemaldab kahjulikud gaasid, mis võivad tekkida sublimatsiooniprotsessi ajal. T02-1300 trükiala on 1150mm lai ja see võimaldab trükkida suuri kangarulle. Masin on varustatud ka automaatse sisse- ja väljalülitamisega.

Monti Antonio T02-1300 tehnilised parameetrid [32]:

- Trükirulli laius ja tööala: 1300 mm/1150mm
- Trüki diameeter: 200 mm
- Keskmine elektritarbimine: 5 kW/h
- Trükirulli kiirus: reguleeritav, kuni 1.7 m/min

### **3.4.2 Mutoh VJ-1638WX**

VJ-1638WX on Mutoh-i laiaformaadiline printer, mis on spetsiaalselt disainitud trükkimaks suureformaadilisi bännereid, plakateid, interjööri dekoratsioone, sõiduki kleebiseid, riiete ülekandeid ja palju muud. Masin on varustatud kahe vaheldumisi asetseva uue 1440 nozzle piezo printimispeaga DX7, mis suudavad prinditavaid materjale kiiresti ja täpselt töödelda. VJ-1638WX kasutab Mutoh-i patenteeritud Smart Printing tehnoloogiat, mis tagab kvaliteetse trükkimise ja suure jõudluse. Masina resolutsioon ulatub kuni 1440 dpi-ni, trükikiirus on kuni 65 m²/h ja see toetab erinevaid tinditüüpe, nagu näiteks veepõhiseid, värvilisi ja valgeid tinte. Masinal on lai valik trükimaterjale, mida saab kasutada, nagu näiteks vinüül, kile, lõuend, paber, tekstiil ja palju muud. Masina paigaldamine on lihtne ja selle kasutamine on paindlik, võimaldades suurepäraseid trükke kõikides valitud materjalides.

Mõned olulisemad tehnilised parameetrid Mutoh VJ-1638WX printerile [33], [34]:

- Printimise resolutsioon: 360 kuni 1440 dpi
- Trükipea: 2 x DropMaster, kus on igal trükipeal 8 prindipead
- Maksimaalne tööalalaius/trükilaius: 1625 mm/1615 mm
- Tootmiskiirused: 42 ja 65 m $^{2}/h$
- Keskmine elektritarbimine tööajal: 200w/h

#### **3.4.3 Mutoh RJ-900X**

RJ-900X on suure jõudlusega tindipritsimasin, mis on mõeldud laiaformaadiliste graafikate ja fotode printimiseks. Masina trükipea on DX7. Masin võib printida kiirusega kuni 18.5 m²/h ja see suudab printida erinevatele materjalidele, sealhulgas paberile, vinüülile, kangale ja erinevatele kiledele. RJ-900X omab mitmeid funktsioone, mis tagavad kiire ja täpse printimise ning vähendavad tindikulu. Lisaks on masinal dünaamiline hõõrdumispinge reguleerimissüsteem, mis tagab printimise täpsuse ja vähendab tindikulu. RJ-900X võimaldab kasutajatel printida erineva kvaliteediga sõltuvalt printimise eesmärgist. Masinal on 3 printimiskvaliteeti režiimi: kiirrežiim, kvaliteetsusrežiim ja kõrge kvaliteetsusrežiim. Samuti on masinal erinevad printimise resolutsioonid, mis võimaldavad printida erinevatele materjalidele. Masina kasutamiseks on vajalik spetsiaalne tarkvara. RJ-900X on varustatud Etherneti ja USB-pesadega.

RJ-900X printeri tehnilised parameetrid [35], [36]:

- Trükikvaliteet: Kuni 1440 x 1440 dpi
- Trükikiirus: Kuni 18.5 m<sup>2</sup>/h
- Materjali laius / Tööala laius: Kuni 1080 mm/1074mm
- Võimsustarve tööajal: 65 W

### **3.5 Digitaalse kaksiku mudeli loomine Emulate3D tarkvara abil**

Lõputöö kõige keerukam osa on mudeli disainimine ja arendamine. Sellest tulenevalt on Digitaalse kaksiku mudeli arendamine on protsess, mis algab seadmete, ruumi ja muude komponentide 3D mudelite ehitamisest ja ostmisest. Selleks on soovitatav kasutada spetsiaalset käepärast või selgeks õpitud CAD tarkvara, mis võimaldab ehitada sõltuvalt projekti tingimustele vastava täpsusastmega 3D mudeleid. Järgmiseks sammuks on 3D mudelite viimine Emulate3D tarkvarasse, kus antakse mudelitele füüsilised parameetrid ja tehakse vajaminevad ettevalmistavad seadetes. Kasutatav tarkvara võimaldab kasutajatel simuleerida erinevaid stsenaariume ja näha, kuidas mudel reageerib erinevatele olukordadele. Lisaks tuleb Emulate tarkvaras sisestada simulatsioonile sisemine tarkus programmi abil. Kasutaja peab sisestama tarkvara nii, et see suudaks simuleerida ja ennustada objekti või süsteemi käitumist reaalajas. Sel moel saab kasutaja saada täpsemaid tulemusi ja ennustusi oma mudeli käitumise kohta.

Pärast seda tööd saab kasutaja digitaalse kaksiku esimese etapi, mida on võimalik hakata vastavalt ettevõtte vajadustele või soovidele edasi arendama. Edasine arendus võib hõlmata täiustatud funktsioone, nagu andmeanalüüs ja tehisintellekti kasutamine, et suurendada mudeli täpsust ja funktsionaalsust.

#### **3.5.1 Mudelite loomine**

Autor kasutas CAD-tarkvara Autodesk Inventor Professional 2022, mis on spetsiaalselt loodud tootearenduseks ja mehaaniliseks projekteerimiseks. Tarkvara pakub laia valikut tööriistu, et luua täpseid 3D-mudeleid ning koostada tooteid ja mehhanisme. Selle kasutamine võimaldab projekteerijal

katsetada ja visualiseerida 3D-mudeleid, mis aitab kiiremini jõuda töötava lahenduseni. Lisaks arendusele kasutas autor ajasäästmise nimel GrabCADst hangitud 3D-mudeleid. GrabCAD on *online* kogukond, kus insenerid ja disainerid saavad jagada oma loodud töid, teha koostööd projektides ning leida inspiratsiooni ja lahendusi teiste liikmete loodud mudelitest. See võimaldas autoril säästa aega mudelite joonistamisel ja keskenduda rohkem projekti ülejäänud osadele. Nii oli võimalik võtta GrabCAD keskkonnast printeri kujutis, mida simulatsioonis kasutada (vaata [Foto 7\)](#page-29-0). Üldjuhul on võimalik neid mudeleid CAD tarkvaras vastavalt vajadusele modifitseerida. Autor laenas GrabCADist järgmiseid mudeleid: Printer [37]; Metallist riiul [38]; Käru [39]; Kontorilaud [40]; Komplekteerimislaud [41]. Lisaks GrabCAD keskkonnale võib küsida mudeleid toote omaniku käest. Üldjuhul terviklahendust ei saadeta, aga vähendatud detailsusega mudeli saamine võib olla üsnagi tõenäoline.

Käesoleva printeri mudel [42] ei ole identne Disaintekstiilis kasutusel oleva mudeliga, ometi ei muuda see simulatsiooni olemust, sest tegemist ei ole tootepõhise või protsessipõhise simulatsiooniga. Kui on soov saada täpsemat mudelit ja eelmainitud lahendused ei toimi võib kasutada 3D – skaneerimislahendust punktipilve saamiseks.

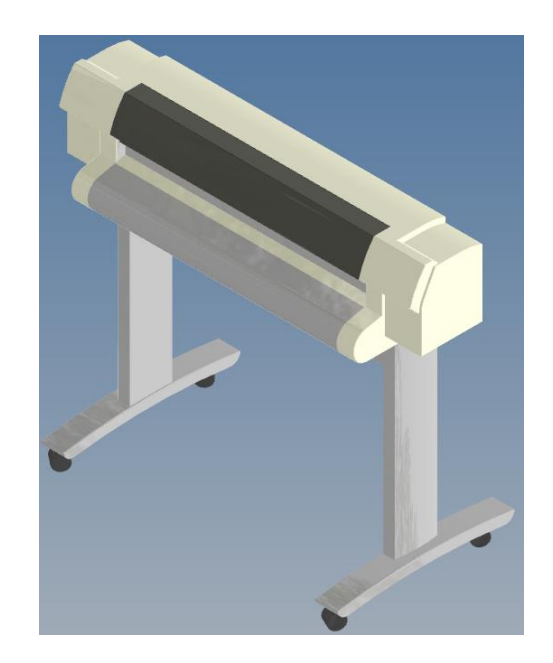

Foto 7. Printeri mudel GrabCADst

<span id="page-29-0"></span>Lõputöö raames ei olnud võimalik kasutada skaneerimislahendust ega tootjapoolset mudelit või vabavaralist trükimasinat, tootmisruum, ega muid vahendeid. Sellepärast oli autoril lihtsam puuduolevad kujutised ise sisse joonestada. Seoses täpsete mõõtmete ja jooniste puudumisega trükimasinast kasutas autor oma mõõtevahendeid ja visuaalset kujutlusvõimet, et saavutada ligilähedased tulemused reaalses tootmises kasutatava objektiga. Tegemist on väga lihtsustatud versiooniga, mis annab üldise visuaalse arusaamise toodete ja seadmete geomeetriast (vaata [Foto 8\)](#page-30-0). Kirjeldatud protsessis tagab selline lähenemine võimalused tööga õiges tempos edasi liikuda - liigne masinaehituslik täpsus muudavad projekti kulukaks ning ajamahukaks ning tulem ei paku simulatsiooni esimese etapis oodatavat lisaväärtust.

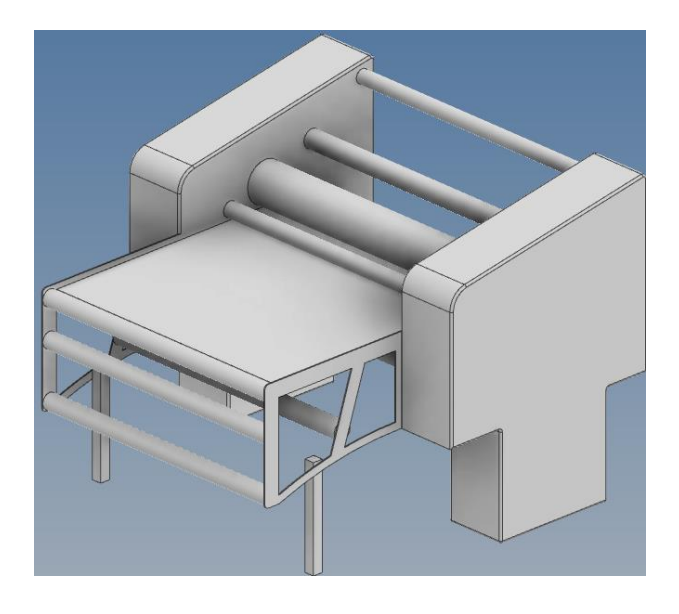

Foto 8. Trükimasina mudel

<span id="page-30-0"></span>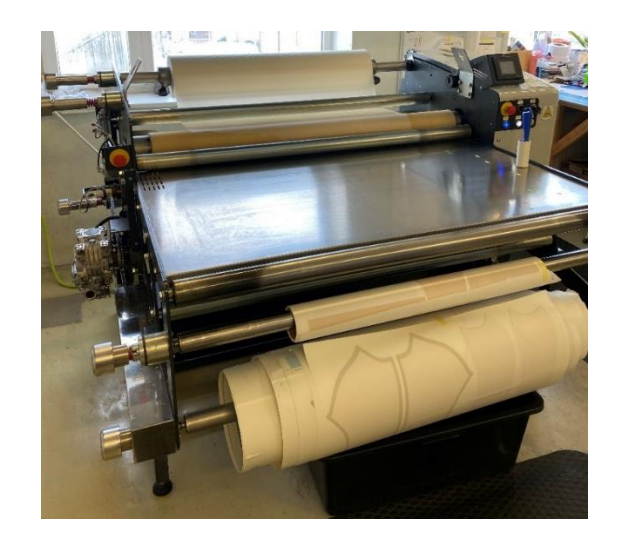

Foto 9. Trükimasin tootmises

Autori ülesanne hulka kuulus ruumi kaardistamine kasutades ettevõtte poolt saadetud majaplaani (vaata lisa1). Täpsete mõõtmete puudumisel sai siiski joonise ja kohapealse mõõdistamise tulemusel suurema tolerantsiga ruumi möödud tuletada ja mudelina üles joonestada. Abiks olid ka kohapeal tehtud fotod tootmise asendiplaanist ja seadmete paigutusest.

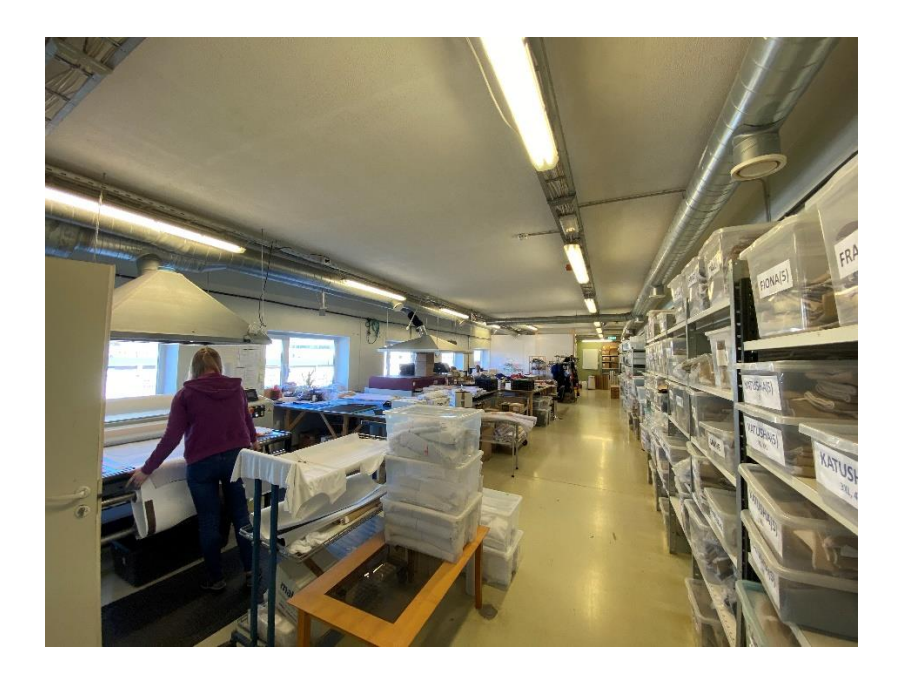

Foto 10. Ruum trükimasina juurest vaadatuna

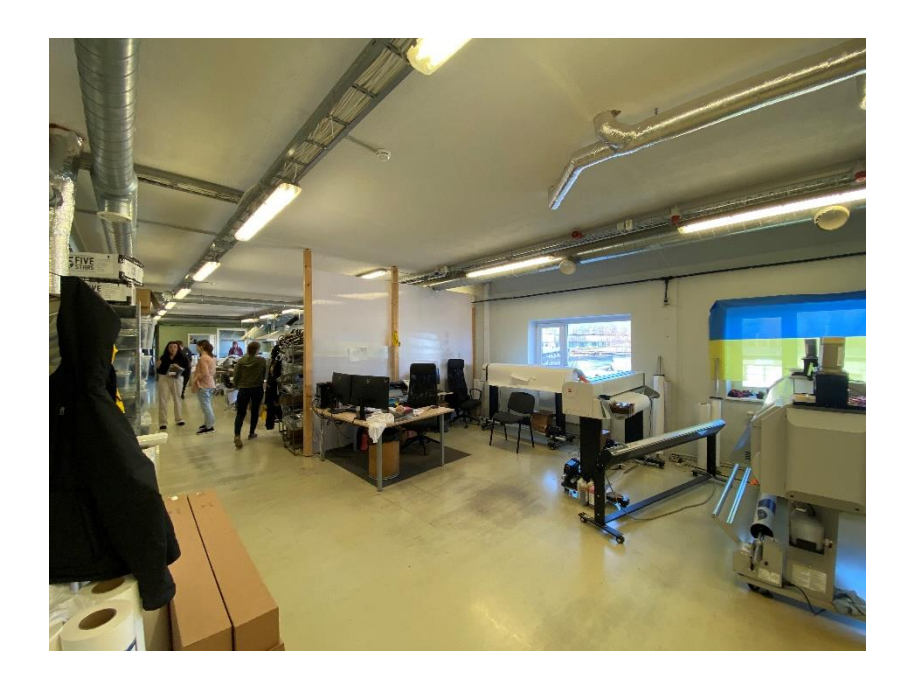

Foto 11. Ruum printeri juurest vaadatuna

#### **3.5.2 Emulate3D tarkvara rakendamine**

Järgmine suur etapp on simulatsioonitarkvara Emulate 3D kasutamine. Simulatsiooni loomiseks tuleb viia objektide mudelid, mida soovitakse simulatsioonis kasutada, samasse keskkonda. Mudelid võivad olla näiteks STEP failiformaadis, mis standardiseeritud failivorming, mis võimaldab objektide kolmemõõtmelisi mudeleid edastada ja jagada erinevate tarkvarade ja süsteemide vahel. Objektideks võivad olla erinevad masinad, tööriistad, lõpptooted jne (Vaata [Foto 12\)](#page-32-0). Oluline on kinnitada liikumatud objektid süsteemis ühele kohale, näiteks ruumi seinad või riiulid. Seda saab tehe kui need teha näiteks konkreetse mudeli omaduste menüüs mittetundlikuks hiirevajutusele. Simulatsioonikeskkonda mudelite sisestamisel võib jääda üsnagi robustseks ja lihtsaks. Seda eelkõige sellepärast, et vähenda arvuti videokaardi koormust kui pidevalt tuleb muudatuste järel simulatsiooni uuesti jooksutada. Imitatsioonmudeleid saab alati hiljem juurde lisada, kui projektile tekib näiteks müügile omane visualiseerimise vajadus.

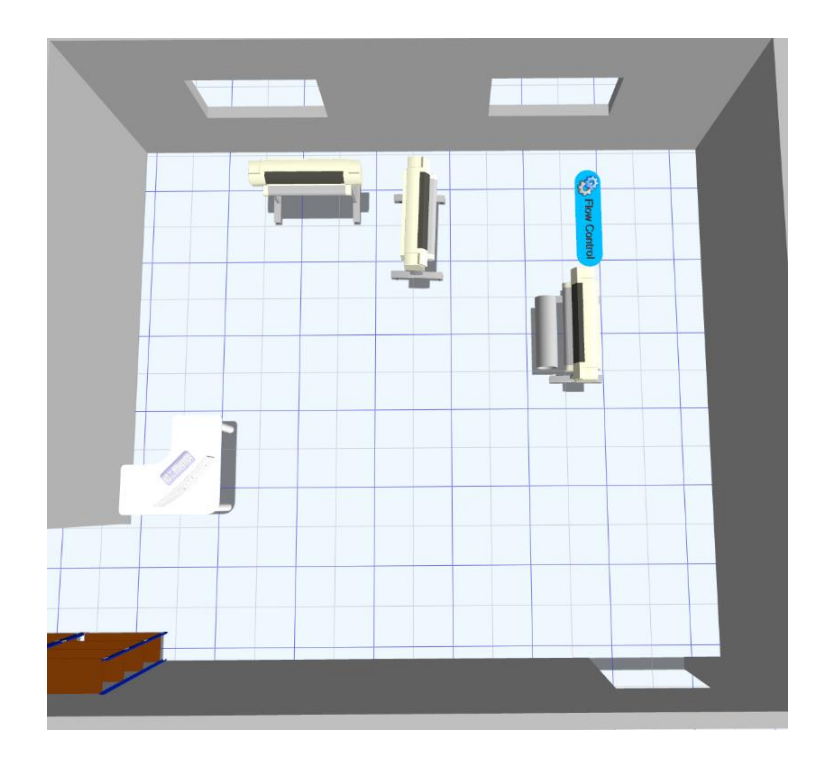

<span id="page-32-0"></span>Foto 12. Ruumi mudel printimise osast

Tähtis on anda objektide omadused: kaal, kiirused, hõõrdetegurid ja muud füüsikalised tegurid. Seda tehes tuleb taaskord meeles pidada, millised omavad väärtust. Emulate 3D on piisavalt võimekas, et arvestada hõõrdetegureid, gravitatsiooni ja muid suur arvukusvõimekust vajavaid väärtusi, aga nende liigse dimensioneerimise tulemusel võib simulatsioon minna liiga keeruliseks. Antud puhul oleme paberi puhul võtnud arvesse lihtsaid näitajaid, milleks on füüsilise objektile ruumilisus. Selles simulatsioonis ei oma tähtsust paberi hõõrdetegur, vaid selle liikumiskiirus, mis on juba fikseeritud, võib arvesse võtta ka sõlmkohad ehk paberi mõistes, siis selle murdumine või paindumine. Tuleb meeles pidada, et Emulated 3D ei ole veel nii võimekas, et paindumist arvestada, seega tuleb igasugused sellised liikumised ise sisse arvestada. Seda on ka simulatsioonis näha. Omavahel tuleb ära siduda erinevad objektigrupid ning anda neile seosed. Nii on üheks tervikuks koondatud riiulid ja lauad, mis suurt rolli ei mängi, aga ilmestavad visuaalset poolt. Samuti on omavahel ära ühenduses printer ja printeri pea. Läbi *Cad is The Model* funktsiooni oli võimalik anda printeripeale kinemaatiline ühendus ning panna see printeris liikuma tööprotsessi ajal, kasutades selleks programmi.

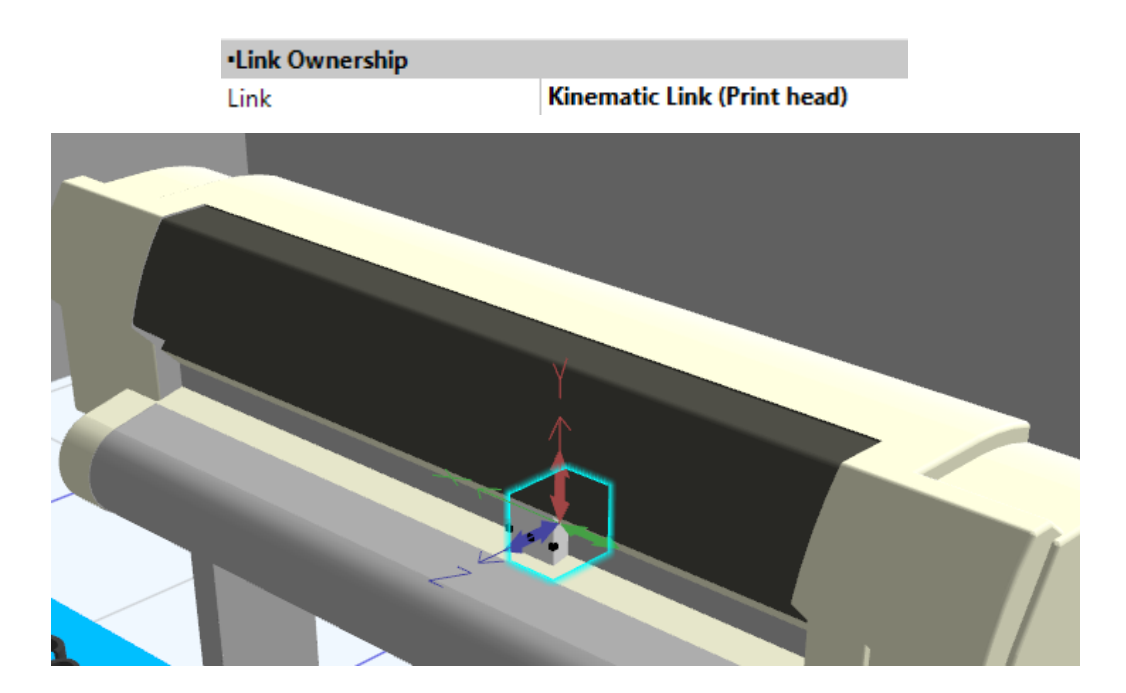

Foto 13. Printer ja tähistatud printeripea koos fikseeritud kinemaatilise liikumisega

Sellele järgneb üldjuhul töövoogude loomine, mida on plaanis simuleerida. See võib olla tootmisprotsess, logistika protsess või muu tootmises oluline liikumine. *Flow Control* funktsioon on Emulate 3D-s tööriist, mis annab kasutajatel võimaluse luua paindlikke töövooge. See omakorda võimaldab simuleerida tootmisprotsesse ja nende erinevaid võimalikke stsenaariume. *Flow Control* funktsioon võimaldab kasutajatel määrata, millised toimingud tuleb teha vastavalt sellele, milline stsenaarium toimub simuleerimise ajal.

*Flow Control* funktsioon võimaldab kasutajatel lisada oma töövoogudele erinevaid juhtelemente, sealhulgas tingimusi, tsükleid, tõrkeid ja muid tingimusi. See võimaldab kasutajatel simuleerida erinevaid tootmisstsenaariume ja mõista paremini, kuidas nende töövoog võib käituvada erinevates olukordades.

Konkreetse projekti puhul kasutati ühte *Flow Control* vidinat, mille külge liidetid erinevad tooteeleemendid, mis liikuma pidid ning millisel hektel need protsessi tekkima pidid. Ühe töövoogu kuulus nii printimise protsess, trükirulli liikumine kui ka trükkimise protsess.

|               | Custom                  |                         |
|---------------|-------------------------|-------------------------|
| У             | Liikuv_Rull             | Liikuv rull             |
| $\rightarrow$ | Pressitav_Leht1         | <b>Pressitav leht1</b>  |
| ⋟             | Pressitav_Leht2         | Pressitav leht2         |
| ≻             | Pressitav_Leht3         | Pressitav leht3         |
| ⋟             | Prinditud_Rull1         | Prinditud Rull 1        |
| $\mathcal{P}$ | Prinditud_Rull2         | <b>Prinditud Rull 2</b> |
| ⋟             | Prinditud_Rull3         | <b>Prinditud Rull 3</b> |
| $\mathcal{P}$ | Prinditud_Rull4         | Prinditud Rull 4        |
|               | General                 |                         |
|               | Name                    | <b>FlowControl1</b>     |
|               | <b>Procedures</b>       |                         |
|               | MainProcedure           | Procedure               |
|               | MainProcedureEnabl(True |                         |

Foto 14. Mudelis kasutatud *FlowControl 1* seosed

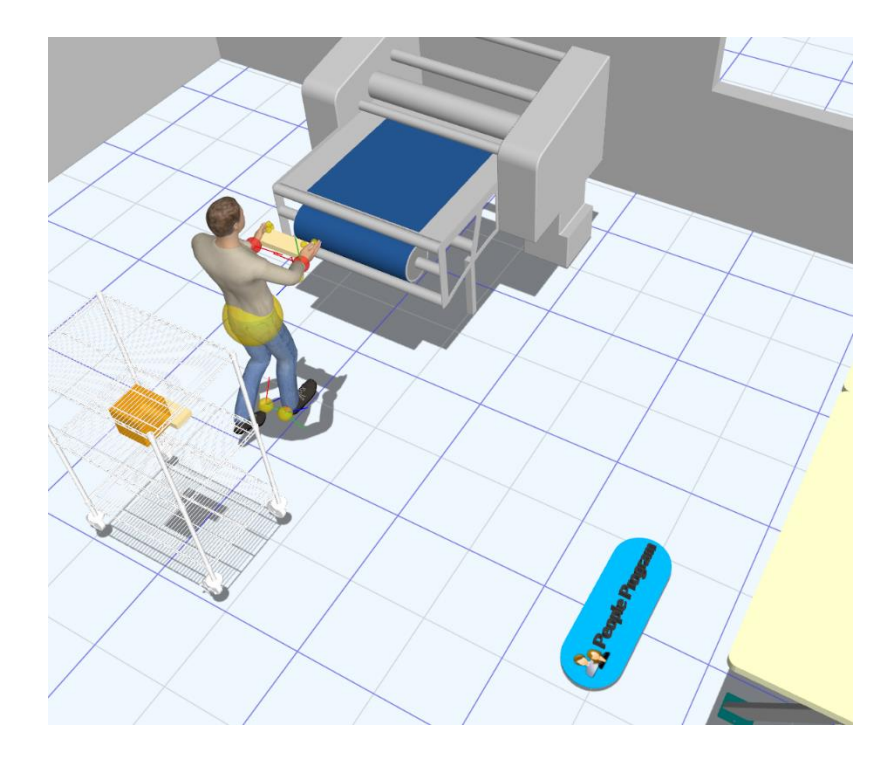

Foto 15. Trükkali tööala simulatsioonis

Simulatsioonis visualiseeritakse inimese liikumist kasutades Emulate 3D inimeste juhtimise funktsiooni *People programm*. Nimetatud funktsiooni eesmärk on anda simulatsioonis võimalus inimeste tööprotsesside simuleerimiseks või visualiseerimiseks. Tegemis on lihtsasti programeeritava funktsiooniga ja võimaldab kiirliiteid. Samuti on võimalik selle funktsiooniga väga täpselt inimese tegevust kaardistada. Lõputöös on kasutatud kiirliiteid ja lihtsustatud programeerimismudelt.

#### **3.5.3 Sisemine tarkvaraarendus**

Simulatsiooni tööleseadmisel on oluline roll tarkvaraprogamm loomisel, mis hakkab täitma ülesandeid. Emulate3D tarkvaras programmeerimine käib spetsiaalse programmeerimiskeele C# abil, mida saab kirjutada Emulate3D sees või välises arenduskeskkonnas nagu Visual Studio. Emulate3D tarkvaras on võimalik kirjutada ka koodi ilma C# keelt kasutamata, selleks on Emulate3D-s olemas spetsiaalsed vidinad ja tööriistad, mis võimaldavad programmeerimist plokkide tõstmise meetodil. Selle meetodi abil saab lohistada ja paigutada vidinaid või plokke, et määrata objektide käitumist ja seostada omavahel erinevaid toiminguid. Kuigi graafiline programmeerimine on lihtsam ja intuitiivsem kui traditsiooniline programmeerimine, ei ole see siiski nii võimas ja paindlik kui C# keel.

Kirjeldatud töös kasutati graafilist programmeerimist. Kood kirjutati kokku "FlowControl1" vidinaga, mis omas kõiki seoseid ja väärtusi tootmisprotsessi toimimiseks. Kood koosneb kahest suuremast osast: üks on printimise ja trükkimise oma ja teine valmis toote liigutamiseks. Tegemist on parameetrilise koodiga, kus printimise osas muutes väärtust "Mitu\_meetri" on võimalik määrata ära kaua kogu protsess töötab (vaata [Foto 16\)](#page-36-0).

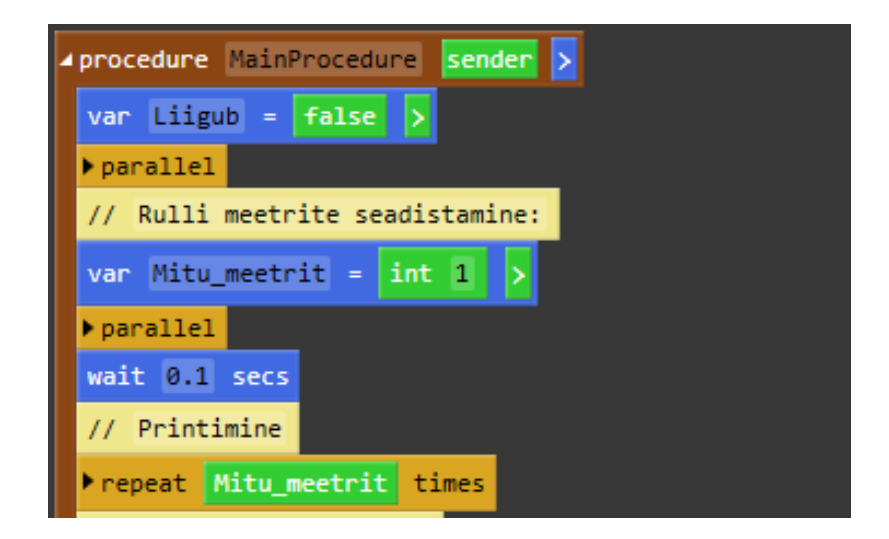

Foto 16. Osa programmist

### <span id="page-36-0"></span>**3.5.4 Tulemuste analüüs ja ettepanekud**

Lõpuks on võimalik loodud simulatsioon käivitada ja jälgida, kuidas objektid töövoolus käituvad. Nimetatud simulatsioon töötab ja annab võimaluse seda mudelit edasi arendama hakata.

Selle töö kõige suurem majanduslik väärtus on esimese mudeli olemasolus ja animatsiooni võimalikkuses. Emulate3D võimaldab simuleeritud protsessi visualiseerida animatsioonina, kus on näha objektide liikumist ja töövoogude toimimist. Animatsiooni abil on võimalik tuvastada võimalikke pudelikaelu ja takistusi, mis võivad protsessi esineda. Hetkel on neid vähe või need ei konkreetsete andmete põhjal esile. Tulevikus on võimalik täpsema info baasil ja arendad keerulisem mudel, mis aitab tuvastada probleemseid kohti. Lisaks saab katsetada läbi võimalikud teisi uusi lahendusi. Konkreetne töö on hea näide sellest, et digitaalse kaksiku tehnoloogiat saab kasutada ka väga väikese tootmise korral.

Tööstus 4.0 omast simulatsioonipõhist lähenemist võib teha isegi siis kui protsess on väga käsitööle üles ehitatud.

Sellest sõltumata pakub Emulate3D loodud simulatsioonile veel lisaks mitmeid funktsioone, mis võimaldavad saada ülevaate protsessi toimimisest. Näiteks on võimalik jälgida objektide ja tööjaamade koormust, liikumiskiirust, töötsüklite kestust jne. Statistikat saab kuvada graafiliselt ja seda on võimalik eksportida aruandesse. Siinkohal on ettevõtte otsustada, kas leida investeeringud, et sensorite abil siduda masinad kaksiku tööga ära.

Samuti tarkvaraprogramm võimaldab simuleeritud protsessi ajal käivitada veakontrolli, et tuvastada võimalikke vigu ja probleeme. Nendeks võivad olla nii näiteks materjalikaod kui ka seadmete veanäitajad, kui tarkvara ühendada PLC või muu juhtimistarkvaraga.

Soovitusena järgmiste sammudena tuleks mudelit täiendada:

- 1. täiendada mudeli parameetrilisust: Selleks võib võtta arvesse tühjade rullide/toorikute kogust, mille otsalõppemisel võib juhtuda, et printimine seiskub ning liiga paljude rullide puhul võib tekkida pudelikael pidevalt trükimasinas nende vahetamise tõttu. Samuti omab trükkimise tootmisefektiivsuses rolli riidekomponentide hulka ja suurus ühel meetril, väiksemaid detaile on võimalik korraga trükkida ja need saab juba õmblusesse saata, suured detailid vajavad rohkem aega ja õige nestimise loogika alusel on võimalik muuta tootmismahtu kiiremaks saades tooted kiiremini õmblusesse. Samuti oleks vaja arvestada täpsemalt inimese tööaegu ja protseduure töökohas või sellega seotud tegevustes.
- 2. Täiendada visuaalset poolt ning anda tootmises kasutatavatelt seadmetelt vaatajale rohkem statistilisi andmeid, võimalusel reaalajalisi, mis on kogutud kaamera või sensorite abiga.
- 3. Uurida, kas on võimalik siduda simulatsioon seadmete või juhtimisarvutitega, et muuta simulatsioon reaalajaliselt juhitavaks.
- 4. Luua virtuaalne keskkond, kus on võimalik liikuda ja vaadelda simulatsiooni toimimist.

## **KOKKUVÕTE**

Lõputöö eesmärk oli luua ettevõtte sublimatsioonitrüki protsessi näitel simulatsiooni prototüüpi kasutades digitaalsete kaksikute tehnoloogiad ja Emulate3D tarkvara. Tulemus aitas toetada Tallinna Tehnikakõrgkooli osalemist Erasmus plus projektis DigiSmartTech ning luua ettevõttele esimene digitaalne mudel tootmisest, mida edaspidi on oma digitaliseerimise protsessi juures võimalik edasi arendada. Lisaks on toodud informatsioon nii 4.0 tööstusest kui ka selle mõjudest tehnoloogiale ning ühiskonnale. Põhjalikult on kirjeldatud digitaalse kaksikut, selle tehnoloogilisi eripärasid ja terminoloogilisi mõisteid. Tehtud tööd ilmestavad erinevad fotod ja joonised. Eesmärk oli praktiliselt teostada simulatsioonimudeli loomise protsess. Töö annab hea ülevaate digitaalsete kaksikute tehnoloogiast, selle rakendamisest ning ka loomisest.

Esimeses teoreetilises osas võetakse lahti 4.0 tööstuse mõiste ja seletatakse selle arengusamme ning kuidas see suures pildis mõjutab maailma arengut. Samuti võetakse üldsõnaliselt ette kõik 4.0 tööstuse arenguga seotud tehnoloogilised uuendused: suurandmed, robotid, simulatsioonid, horisontaalne ja vertikaalne integratsioon, 3D printimine, asjade internet, küberturvalisus, virtuaal- ja liitreaalsus. Puudutamata ei jää inimeste ning ühiskonnaga seotud muutused.

Teises teoreetilises osas võetakse põhjalikult ette 4.0 tööstuse tehnikaime - digitaalne kaksik. Võimalikult täpselt kirjeldab autor selle kontseptsiooni ja ajalugu, ilmestades seda esimeste reaalsete näidetega praktilisest maailmast. Samuti tuuakse välja kes, kus ja kuidas on digitaalseid kaksikuid defineerinud. Avatakse lugejale üldist digitaalsete kaksiku struktuuri ning ülesehitust, samuti saavad seletatud digitaalseid kaksikuid puudutavad mõisted. Peatükist leiab üldise väärtuste väljatoomine, mida nimetatud tehnoloogia võiks pakkuda ettevõttele. Sellele järgneb põhimõtete kirjeldamine, millest lähtuda, kui on vaja digitaalseid kaksikuid arendama hakata.

Teise peatüki üks alapeatükk kirjeldab tänaseid rakendusviise, kuidas mõned erinevad rahvusvahelised ettevõtted või organisatsioonid on digitaalset kaksikut kasutavad. Tuuakse näiteid transpordisektorist, toitlustusest ja isegi linnaplaneerimisest. Autor tõi selles alapeatükis esile oma koolitusel läbiviidud küsitluse tulemused Eesti ettevõtjate seas. Vastused andsid aimu, milline võib olla teadlikkuse tase digikaksikute teemal tänase seisuga erinevate sektori seas. Tulemus näitas selgelt, et teema on värske ning vajab Eestis veel kõvasti selgitamist.

Kolmandas peatükis ehk empiirilises osas kirjeldatakse ettevõtte Disaintekstiil OÜ tegevust. Antakse ülevaade selle ajaloost ja arengust, tegevusest ning toodetest. Kolmanda osa teise alapeatüki juures kirjeldatakse printimise ja trükkimise protsesse, mida on kavas simuleerima hakata. Kolmanda alapeatüki eesmärk oli uurida ja kirjeldada tehnilisi seadmeid, mida trükkimise ja printimise tootmisprotsessis ettevõte kasutab. Peatükist on võimalik lugeda seadmete tööprotsessi kohta ning näha tähtsamaid tehnilisi parameetreid nagu töökiirused, energiatarbimine, tööala möödud.

Kolmanda peatüki neljandas alapeatükis leiab kirjelduse simulatsiooni arendamise kohta. Põhjalik ülevaade mudelite loomisest CAD tarkvaras, Emulate3D keskkonna seadistamisest ja mudelite omavahelisest ühendamist, vooprotsessi loomisest ning selle mitmekesistest võimalustest. Esile on toodud tarkvaraprogrammi kirjutamise selgitus ja ülevaade. Alapeatükk lõppeb võimalike variantide kirjeldamisega, mida simulatsiooniga edasi teha ja kuidas tuua esile selle majanduslik väärtust. Samuti on autoripoolsed ettepanekud, kuidas simulatsiooni täiendada.

Töö lisadest leiab erinevad kuvatõmmised programmi kasutamisest. Kuvatõmmised illustreerivad paremini tööd ja loodud simulatsiooni.

Antud lõputöö käigus kogutud ning läbitöötatud teoreetiline ja praktiline materjal aitasid saavutada lõputöö põhieesmärki.

### **SUMMARY**

The aim of the final thesis was to create a simulation prototype by using digital twin technologies and Emulated 3D software using the example of the sublimation printing process of Disaintekstiili OÜ. The result helped to support TTK University of Applied Sciences participation in the Erasmus plus project DigiSmartTech and to create the company's first digital model of production. In addition, information is provided about Industry 4.0 and what kind on effects it has on technology and society. The digital twin with its technological features and terminological concepts have been thoroughly described. Various photos and drawings illustrate the work. The aim was to practically carry out the process of creating a simulation model. The work provides a good overview of the technology of digital twins, its implementation and creation.

In the first theoretical part, the concept of industry 4.0 is taken apart and its development steps are explained and how it affects the development of the world in the big picture. All technological innovations related to the development of the 4.0 industry are generally undertaken: big data, robots, simulations, horizontal and vertical integration, 3D printing, Internet of Things, cyber security, virtual and augmented reality. Changes related to people and society will not remain untouched.

In the second theoretical part, the technical miracle of the 4.0 industry - the digital twin - is described in detail. The author describes its concept and history as accurately as possible, illustrating it with the first real examples from the practical world. It also highlights who, where and how defined digital twins at first. The general structure and structure of the digital twin will be revealed to the reader, and concepts related to the digital twin will also be explained. The chapter provides a general outline of the values that the mentioned technology could offer to a company. This is followed by a description of the principles to be followed when it is necessary to start developing a digital twin.

A sub-chapter of the second chapter also describes today's implementations, how some different international companies or organizations are using the digital twin. Examples are given from the transport sector, catering and even from urban planning. In this subchapter, the author highlighted the results of a survey conducted during his training among Estonian entrepreneurs. The answers gave an idea of what the level of awareness on the topic of digital twin might be today among various sectors. The result clearly showed that the topic is fresh and needs a lot of clarification in Estonia.

The third chapter, or the empirical part, describes the activities of Disaintekstiil OÜ. An overview of its history and development, activities and products are given. In the second sub-chapter of the third part, the company's production process is discussed. The printing processes, which are planned to be simulated, are described in detail. The purpose of the third subsection was to study and describe the technical equipment used by the company in the printing and printing production process. In the chapter, you can read about the working process of the devices and see the most important technical parameters.

In the fourth subsection of the third chapter, you can find a description of the development of the simulation. A comprehensive overview of creating models in CAD software, setting up the Emulated 3D environment and connecting models together, creating a flow process and its various possibilities. An explanation and overview of writing a software program is presented. The sub-chapter ends with a description of possible options for what to do with the simulation and how to bring out its economic value. There are also suggestions from the author on how to improve the simulation.

Various screenshots of using the program can be found in the appendices of the work. Screenshots better illustrate the work and the created simulation.

The theoretical and practical material collected and elaborated during this thesis helped to achieve the main goal of the thesis.

### **VIIDATUD ALLIKAD**

- [1] TTK , *Rahvusvahelised projektid,* Tallinn, 2023.
- [2] A. Oras, "MooMoo lugu," 2017. [Online]. Available: https://moomoo.ee/lugu/. [Accessed 28. märts, 2023].
- [3] A. Tamm, *SOOVITUSLIKU TÖÖSTUS 4.0 TEEKAARDI LOOMINE EESTI MEHHATROONIKA-JA MASINATÖÖSTUSE,* Tartu: TARTU ÜLIKOOL Majandusteaduskond, 2017, p. 76.
- [4] S. SOROOSHIAN and S. PANIGRAHI, *Impacts of the 4th Industrial Revolution on Industries,*  Gothenburg: University of Gothenburg, 2019, p. 13.
- [5] J. RIIVES, "Tööstus 4.0 ja selle mõjud Eesti tööstusele ja haridusele," *Riigikogu Teatised,* pp. 42- 50, 2015.
- [6] L. Antalainen, "Teekond Tööstus 4.0-i," Digiwise, 17 07 2020. [Online]. Available: https://digiwise.ee/teekond-toostus-40-i/. [Accessed 03. veebruar, 2023].
- [7] Z. Suleiman, S. Shaikholla, D. Dikhanbayeva, E. Shehab and A. Turkyilmaz, "Industry 4.0: Clustering of concepts and characteristics," 2022. [Online]. Available: https://www.tandfonline.com/doi/full/10.1080/23311916.2022.2034264. [Accessed 03. veebruar, 2023].
- [8] D. Mourtzis, "Simulation in the design and operation of manufacturing systems: state of the art and new trends," University of Patras, 2019. [Online]. Available: https://www.tandfonline.com/doi/full/10.1080/00207543.2019.1636321. [Accessed 12. märts, 2023].
- [9] C. Li, Y. Chen and Y. Shang, "A review of industrial big data for decision making in intelligent manufacturing," 2022. [Online]. Available: https://www.sciencedirect.com/science/article/pii/S2215098621001336. [Accessed 03. veebruar, 2023].
- [10] K. Wójcicki, M. Biegańska, B. Paliwoda and J. Górna, "nternet of Things in Industry: Research Profiling, Application, Challenges and Opportunities—A Review," *Energies,* vol. 15, no. 1806, p. 24, 2022.
- [11] M. Lezzi, M. Lazoi and A. Corallo, "Cybersecurity for Industry 4.0 in the current literature: A reference framework," vol. 103, pp. 97-110, 2018.
- [12] Eesti Virtuaal- ja Liitreaalsuse Assotsiatsioon, "Eesti virtuaal- ja liitreaalsuse valdkond aastal 2021," *EEVR,* no. 20, pp. 4-16, juuni, 2022.
- [13] A. Davies, D. Fidler and M. Gorbis, "Future Work Skills," *The Institute for the Future,* no. 19, pp. 7-12, 2020.
- [14] SA Kutsekoda, "OSKA ülevaade digi- ja rohepöördeks vajalikest oskustest," *Tööjõuvajaduse seire- ja prognoosisüsteem OSKA,* no. 52, pp. 23-31, 2021.
- [15] M. Liu, S. Fang, H. Dong and C. Xu, "Review of digital twin about concepts, technologies, and industrial applications," *Journal of Manufacturing Systems,* vol. 58, pp. 346-361, 2021.
- [16] D. Geddes, "The history of computer-aided design and computer-aided manufacturing (CAD/CAM)," 2020. [Online]. Available: https://technicalfoamservices.co.uk/blog/blog-historyof-cad-cam/. [Accessed 11. märts, 2023].
- [17] A. M. Higueras, *Digital Twin Technology for evaluation of machine safety in Industry 4.0, DTU*, Department of Electrical Engineering, Ørsteds Plads, Building 348, 2800, Kgs. Lyngby Denmark, 2022, p. 95.
- [18] *IEC/IEEE 61886-1:2021*, Genf: IEEE, 2021.
- [19] *ISO 23247-1:2021 Automation systems and integration,* Genf: ISO, 2021.
- [20] Deloitte University Press, "Industry 4.0 and the digital twin," 2017. [Online]. Available: https://www2.deloitte.com/content/dam/Deloitte/kr/Documents/insights/deloittenewsletter/2017/26\_201706/kr\_insights\_deloitte-newsletter-26\_report\_02\_en.pdf. [Accessed 10. veebruar, 2023].
- [21] W. Kritzinger, M. Karner, G. Traar, J. Henjes and W. Sihn, "Digital Twin in manufacturing: A categorical literature review and classification," *IFAC-PapersOnLine,* vol. 51, no. 11, pp. 1016- 1022, 2018.
- [22] A. Maloney, "The difference between a simulation and a digital twin," Siemens, 2019. [Online]. Available: https://blogs.sw.siemens.com/mindsphere/the-difference-between-a-simulation-and-adigital-twin/. [Accessed 10 veebruar, 2023].
- [23] W. G. Wong, "What's the Difference Between a Simulation and a Digital Twin?," ElectronicDesign. 2018. [Online]. Available: https://www.electronicdesign.com/technologies/embedded-revolution/article/21806550/whatsthe-difference-between-a-simulation-and-a-digital-twin. [Accessed 10. veebruar, 2023].
- [24] A. Rais, "Digital twin in the automobile industry," 2019. [Online]. Available: https://www.maschinenmarkt.international/digital-twin-in-the-automobile-industry-a-851549/. [Accessed 10. veebruar, 2023].
- [25] Rockwell Automation, "Emulate3D Technology," Emulate3D by Rockwell Automation, [Online]. Available: https://www.demo3d.com/technology/. [Accessed 19. märts, 2023].
- [26] Rockwell Automation, "Rockwell Automation announces acquisition of Emulate3D," Automation, 2019. [Online]. Available: https://www.automation.com/en-us/articles/2019/rockwell-automationannounces-acquisition-of-emula. [Accessed 19. märts, 2023].
- [27] W. B. III, "Boeing CEO Talks 'Digital Twin' Era of Aviation," Aviationtoday, 2018. [Online]. Available: https://www.aviationtoday.com/2018/09/14/boeing-ceo-talks-digital-twin-eraaviation/. [Accessed 22. märts, 2023].
- [28] Simio, "CKE Restaurants Tests and Implements Operational Process and Products Using Simio's Digital Twin Technology," 2023. [Online]. Available: https://www.simio.com/resources/newsreleases/2019/2019-11-05-CKE-Restaurant-Digital-Twin.php. [Accessed 22. märts, 2023].
- [29] J. A. Sánchez-Vaquerizo, "Getting Real: The Challenge of Building and Validating a Large-Scale Digital Twin of Barcelona's Traffic with Empirical Data," *ISPRS Int. J. Geo-Inf. 2022, ,* vol. 11, no. 24, p. 28, 2021.
- [30] *Tööriistad tarneahela digitaliseerimiseks (RKT),* Tallinn: Haridus- ja Teadusministeerium, 2023.
- [31] K. Kiisküla, *DIGITAALSETE TRÜKITEHNOLOOGIATE KAARDISTAMINE AS FIFAA NÄITEL,*  Tallinn: Tallinna Tehnikakõrgkool, 2019, p. 60.
- [32] Monti Antonio, "MOD. T02-1300," 2015. [Online]. Available: https://www.montiantonio.com/it/macchine/termostampa/sublimazione/termostampa/sublimazion e/pezzo-rotolo/mod-t02-1300. [Accessed 30. märts, 2023].
- [33] Sesoma, "Mutoh ValueJet 1638WX," 2023. [Online]. Available: https://sesoma.ee/seadmed/mutoh-valuejet-1638wx/. [Accessed 30. märts, 2023].
- [34] Mutoh, "VJ-1638WX," 2023. [Online]. Available: https://www.mutoh.co.jp/en/products/vj/wb/vj\_1638wx.html. [Accessed 30. märts, 2023].
- [35] Sesoma, "Mutoh Drafstation RJ-900XG," 2023. [Online]. Available: https://sesoma.ee/seadmed/mutoh-drafstation-rj-900x/. [Accessed 30. märts, 2023].
- [36] Mutoh, "RJ-900X," 2023. [Online]. Available: https://mutoh.com/product/rj-900x/. [Accessed 30. märts, 2023].
- [37] P. Flaherty, "INKJET PLOTTER," 2020. [Online]. Available: https://grabcad.com/library/inkjetplotter-1. [Accessed 18. aprill, 2023].
- [38] Traceparts, "Metallic shelf 205 cm," 2022. [Online]. Available: https://grabcad.com/library/metallic-shelf-205-cm-1. [Accessed 18 aprill, 2023].
- [39] peeJhey, "Heavy-Duty Wire Shelving Mobile," 2023. [Online]. Available: https://grabcad.com/library/heavy-duty-wire-shelving-mobile-1. [Accessed 18. aprill, 2023].
- [40] A. Sch, "Office Table keyboard and Monitor," 2019. [Online]. Available: https://grabcad.com/library/office-table-keyboard-and-monitor-1. [Accessed 18. aprill, 2023].
- [41] G. Overbeek, "Cross table leg," 2018. [Online]. Available: https://grabcad.com/library/cross-tableleg-1. [Accessed 18. aprill, 2023].
- [42] P. Flaherty, "Inkjet Plotter," 2020. [Online]. Available: https://grabcad.com/library/inkjet-plotter-1. [Accessed 18. aprill, 2023].
- [43] J. Arents and M. Greitans, "Smart Industrial Robot Control Trends, Challenges and Opportunities within Manufacturing," Institute of Electronics and Computer Science, 2022. [Online]. Available: https://www.mdpi.com/2076-3417/12/2/937. [Accessed 12. märts, 2023].
- [44] X. Tian, L. Wu, D. Gu, S. Yuan, Y. Zhao, X. Li, L. Ouyang, B. Song, T. Gao, J. He, X. Lin, F. Lin, J. Zhu and D. Li, "Roadmap for Additive Manufacturing: Toward Intellectualization and Industrialization," 2022. [Online]. [Accessed 12. veebruar 2023].
- [45] A. Ungro and A. Leemet, "Üldoskuste infotund," 2022. [Online]. Available: https://oska.kutsekoda.ee/uuring/tooelu-uldoskuste-klassifikatsioon-ja-tulevikuvajadus/. [Accessed 14. aprill, 2023].
- [46] ChatGBT 3.5, *2023.*

# **LISAD**

# **Lisa 1. Tootmisruumi asendiplaan**

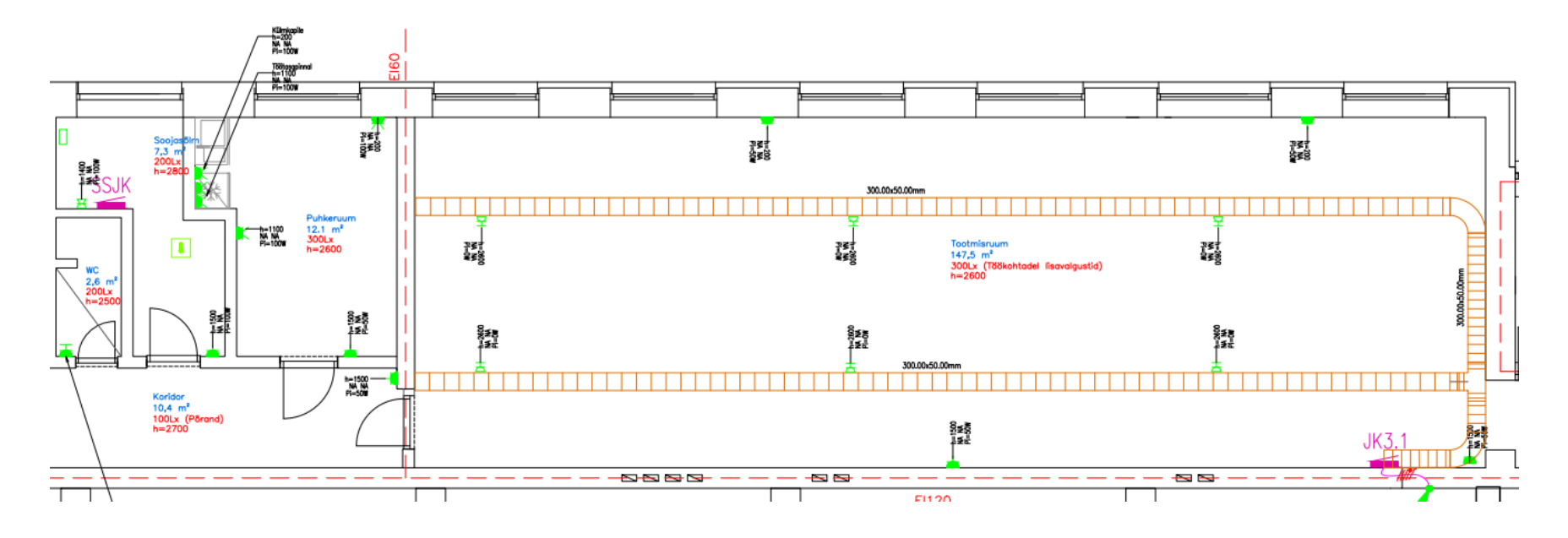

# **Lisa 2. Simulatsiooni tervikplaan**

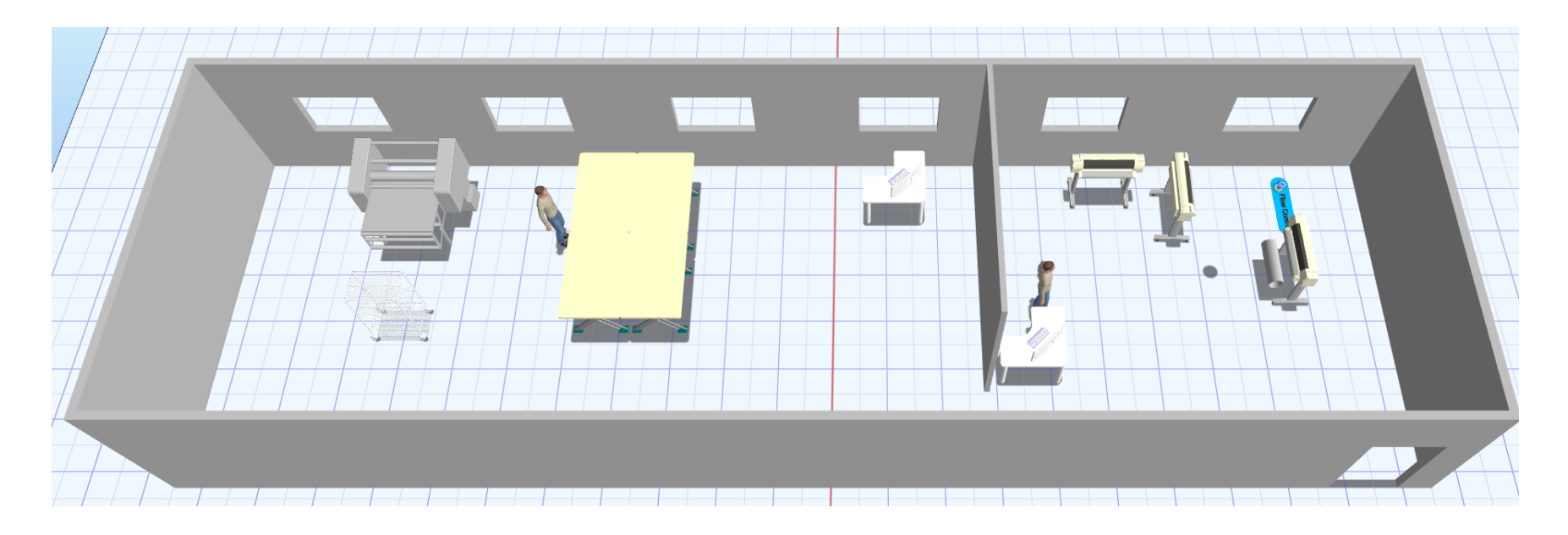

**Lisa 3. Simulatsioonprogrammi tervik**

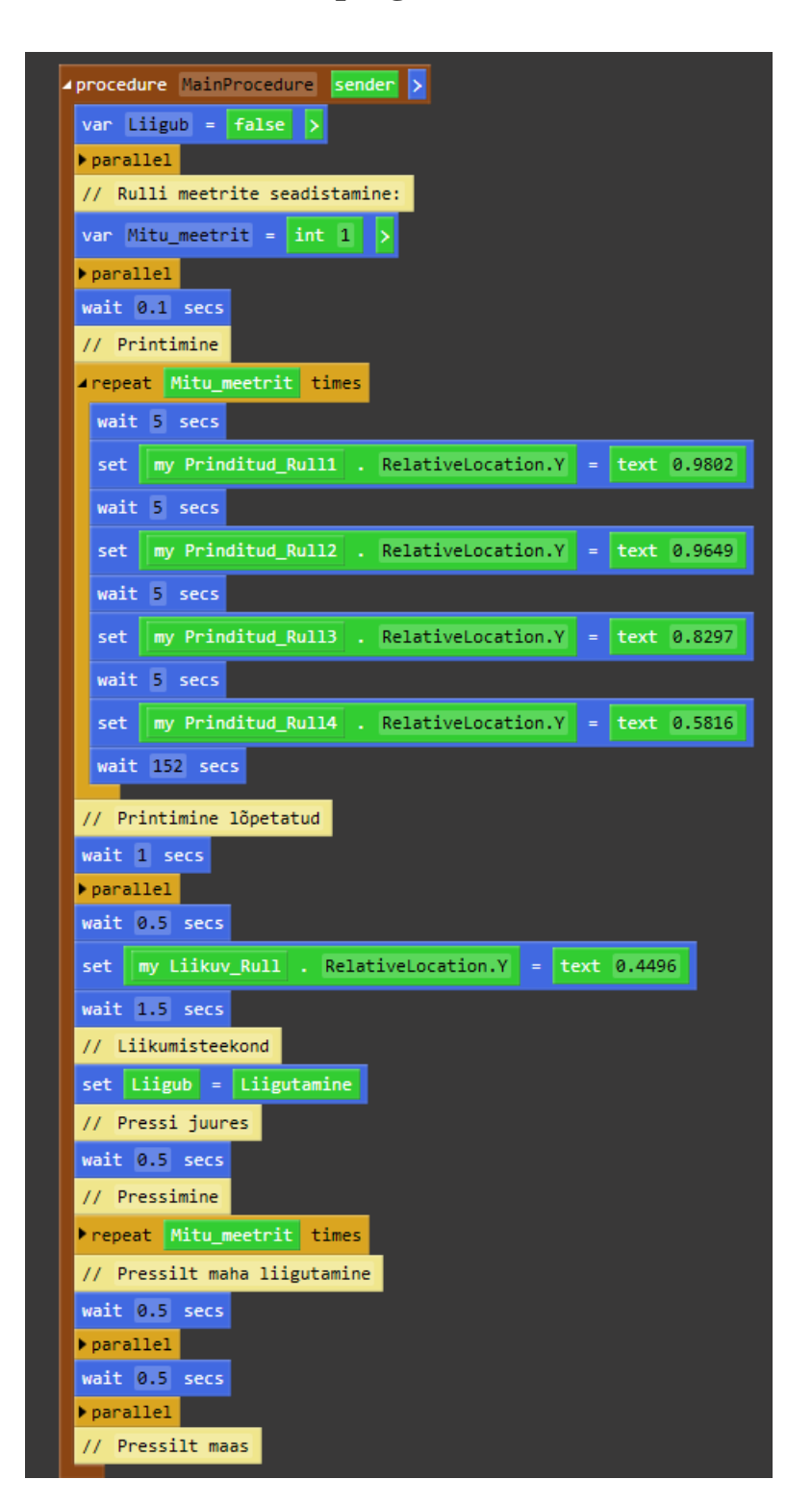

### **Lisa 4. Küsimustiku tulemused**

K.3: Millised äriprotsessid tekitavad igal nädalal probleeme? Kui pikalt on need probleemid esinenud? Millised varasemaid lahendusi on kasutatud probleemi kõrvaldamiseks?

V.1: Konkreetselt igal nädalal samu probleeme ei esine, küll aga tekitavad probleeme ootamatud mahutõusud ja seda igas segmendis - vastuvõtt, hoiustamine, väljastus. Väljastuse ja vastuvõtu puhul on kõige lihtsam lahendus on tööjõudu juurde värvata, aga see ei ole just kõige kuluefektiivsem lahendus :) Ladu iseenesest ei ole kummist, seega hoiustamist aitab parandada vaid laokohtade optimeerimine - kus mis kaubad paiknevad ja millistele parameetritele riiulikohad vastavad.

V.2: Kaupade komplekteerimise info, puudub digitaalne info millal kaubad meilt majast välja lähevad. Korjame saatelehele allkirja ning seda saab hiljem teiste paberite hulgast otsida, kuid on tülikas. Probleemid on esinenud juba tükk aega (üle aasta). Hetkel on arendusjärgus lahendus, kus skännerdame kaubad vedajale üle andes pulti ning võtame sinna ka allkirja. Seega eesmärk on kiirem info liikumine ning paberivaba toimetamine.

V.3: Autode täituvus maantee transpordilvõiks olla alati parem. Vedude optimeerimise töö teevad hetkel ära inimesed ise, aga võiks olla ka digitaliseeritud. Ettevõte uurib erinevaid optimeerimisprogramme, kas millesti võiks olla abi ning kas teenib tagasi tulu. Autode täituvuse suurendamiseks tehakse pidevat müüki.

V.4: Probleeme tekitab sadade toodete õigeaegne tootmine ja sobivas mahus laovarude hoidmine, mis tagaks klientidele tarned just neile sobival ajal ja koguses. On tehtud täiendavat laoseisude analüüsi ja mindud manuaalses töös spetsiifilisemaks, mis on küll aega nõudvam. Olukord on selles valdkonnas igikestev.

K.12: Milline oli sinu varasem ettekujutus digitaalsest kaksikust ja selle võimekusest?

V.1: Olen kõrvalt näinud autonoomselt töötava (toiduainete tööstuse reovee puhastusjaam) tootmistsükli digitaalset kaksikut, mis õigustab ennast andes võimaluse kogu protsessi kaugjuhtimise abil jälgida ja vajadusel protsessi sekkuda

V.2: Aus vastus on, et varasem kokkupuude 0 ja võimekusest ei ole selget ülevaadet ega ettekujutust olnud. Täna tundub, et olenevalt sektorist ja protsessist on digitaalselt kaksikul tegelikult väga palju rakendus punkte.

V.3: Ettekujutus oli olemas (algeline) aga sellist väljendit ei olnud eelnevalt kuulnud.